# **UNIVERSIDAD POLITÉCNICA SALESIANA**

# **SEDE QUITO**

# **CARRERA: INGENIERÍA ELECTRÓNICA**

**Trabajo de titulación previo a la obtención de los títulos de: INGENIEROS ELECTRÓNICOS**

**TEMA:**

# **DESARROLLO DE UN SISTEMA DE ESTABILIDAD PARA EL TRANSPORTE DE UN LABORATORIO DE ELECTROFORESIS EXPERIMENTAL SOBRE UN ROBOT EXPLORADOR**

**AUTORES: LUIS GUSTAVO CHACAGUASAY YAUTIBUG GIOVANNY PATRICIO TROYA VELASCO**

**TUTORA: CARMEN JOHANNA CELI SÁNCHEZ**

**Quito, febrero del 2020**

## **CESIÓN DE DERECHOS**

<span id="page-1-0"></span>Nosotros Luis Gustavo Chacaguasay Yautibug y Giovanny Patricio Troya Velasco con documentos de identificación N° 1722359989 y N° 1720138567, manifestamos nuestra voluntad y cedemos a la Universidad Politécnica Salesiana la titularidad sobre los derechos patrimoniales en virtud de que somos autores del trabajo de titulación intitulado: "DESARROLLO DE UN SISTEMA DE ESTABILIDAD PARA EL **TRANSPORTE** DE **UN LABORATORIO** DE **ELECTROFORESIS** EXPERIMENTAL SOBRE UN ROBOT EXPLORADOR", mismo que ha sido desarrollado para optar por el título de: Ingeniero Electrónico, en la Universidad Politécnica Salesiana, quedando la Universidad facultada para ejercer plenamente los derechos cedidos anteriormente.

En aplicación a lo determinado en la Ley de Propiedad Intelectual, en nuestra condición de autores nos reservamos los derechos morales de la obra antes citada. En concordancia, suscribimos este documento en el momento que hago entrega del trabajo final en formato digital a la Biblioteca de la Universidad Politécnica Salesiana.

Luis Gustavo Chacaguasay Yautibug C.I.: 1722359989

Giovanny Patricio Troya Velasco C.I.: 1720138567

Quito, febrero del 2020

## <span id="page-2-0"></span>**CARTA DE COAUTORÍA DE LA DOCENTE TUTORA**

Yo declaro que bajo mi dirección y asesoría fue desarrollado el proyecto técnico, "DESARROLLO DE UN SISTEMA DE ESTABILIDAD PARA EL TRANSPORTE DE UN LABORATORIO DE ELECTROFORESIS EXPERIMENTAL SOBRE UN ROBOT EXPLORADOR" realizado por Luis Gustavo Chacaguasay Yautibug y Giovanny Patricio Troya Velasco, obteniendo un producto que cumple con todos los requisitos estipulados por la Universidad Politécnica Salesiana, para ser considerado como trabajo final de titulación.

Quito, febrero del 2020

Carmen Johanna Celi Sánchez C.I. 1717437808

# ÍNDICE

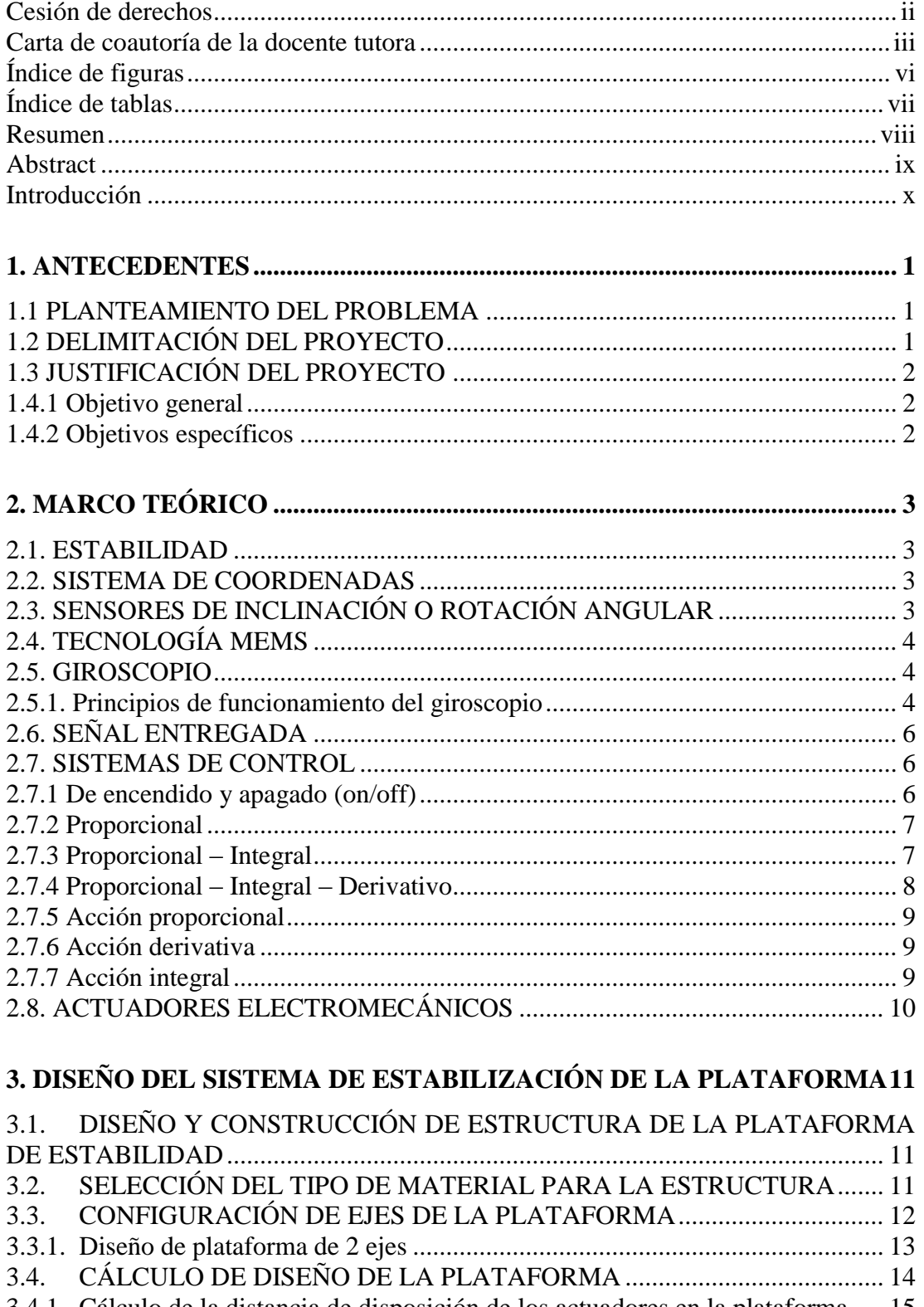

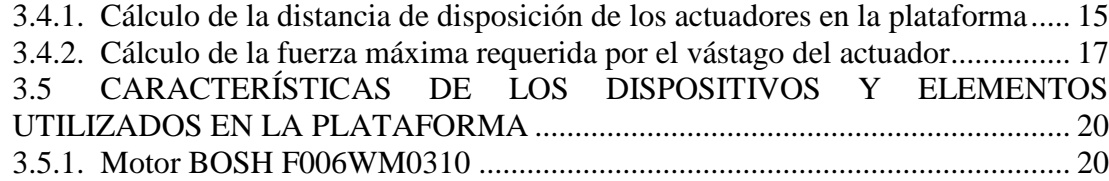

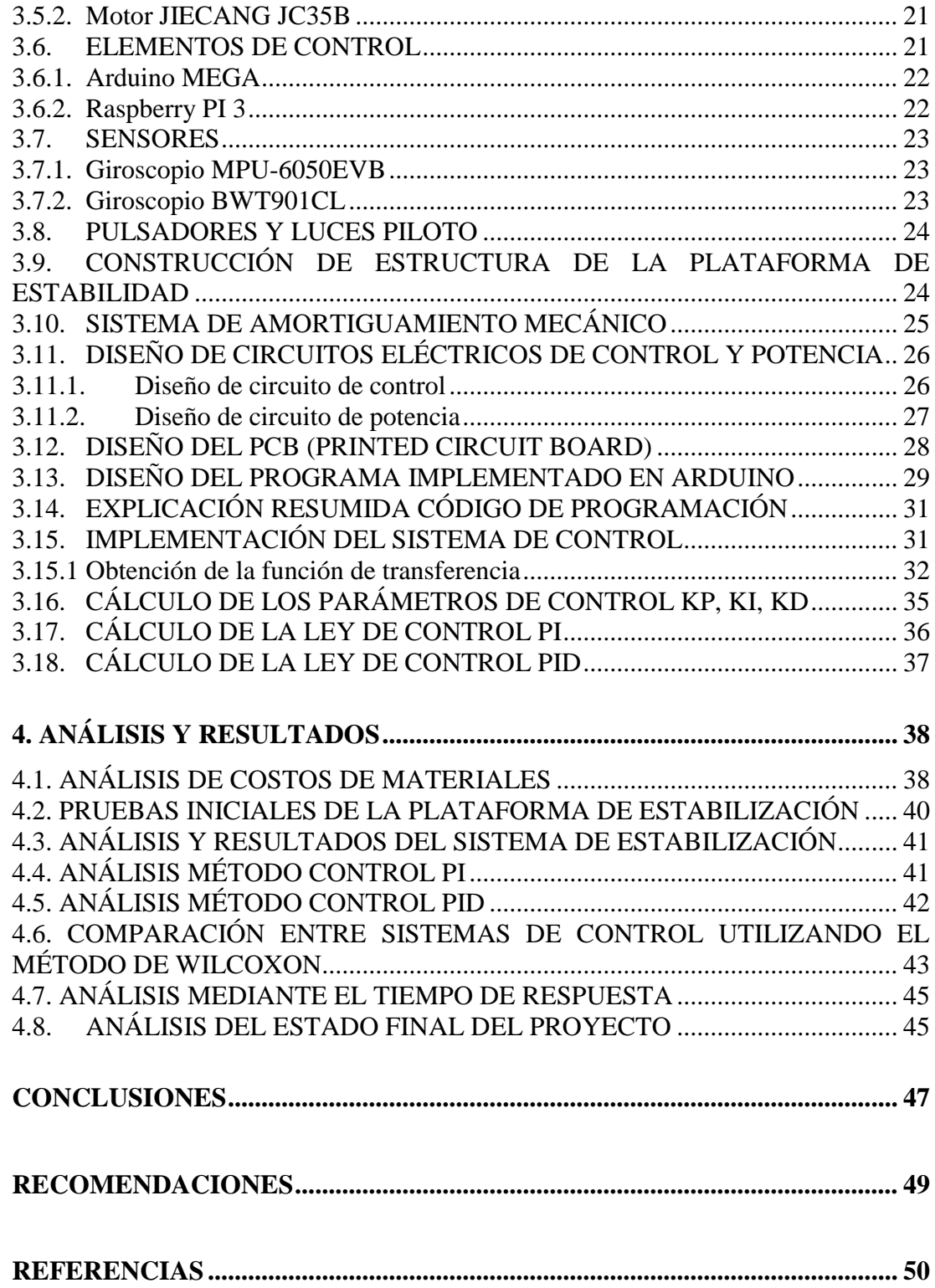

## **ÍNDICE DE FIGURAS**

<span id="page-5-0"></span>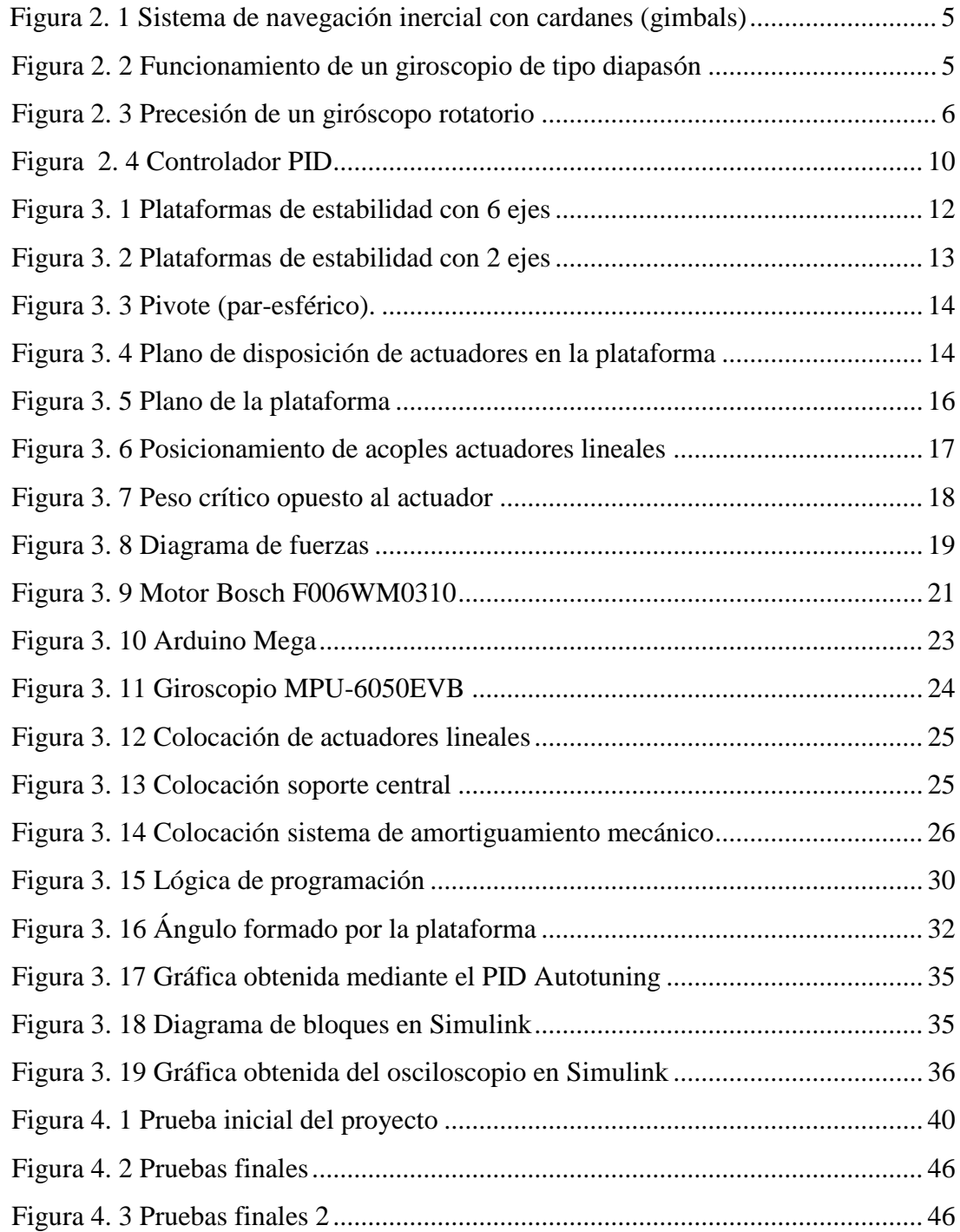

## **ÍNDICE DE TABLAS**

<span id="page-6-0"></span>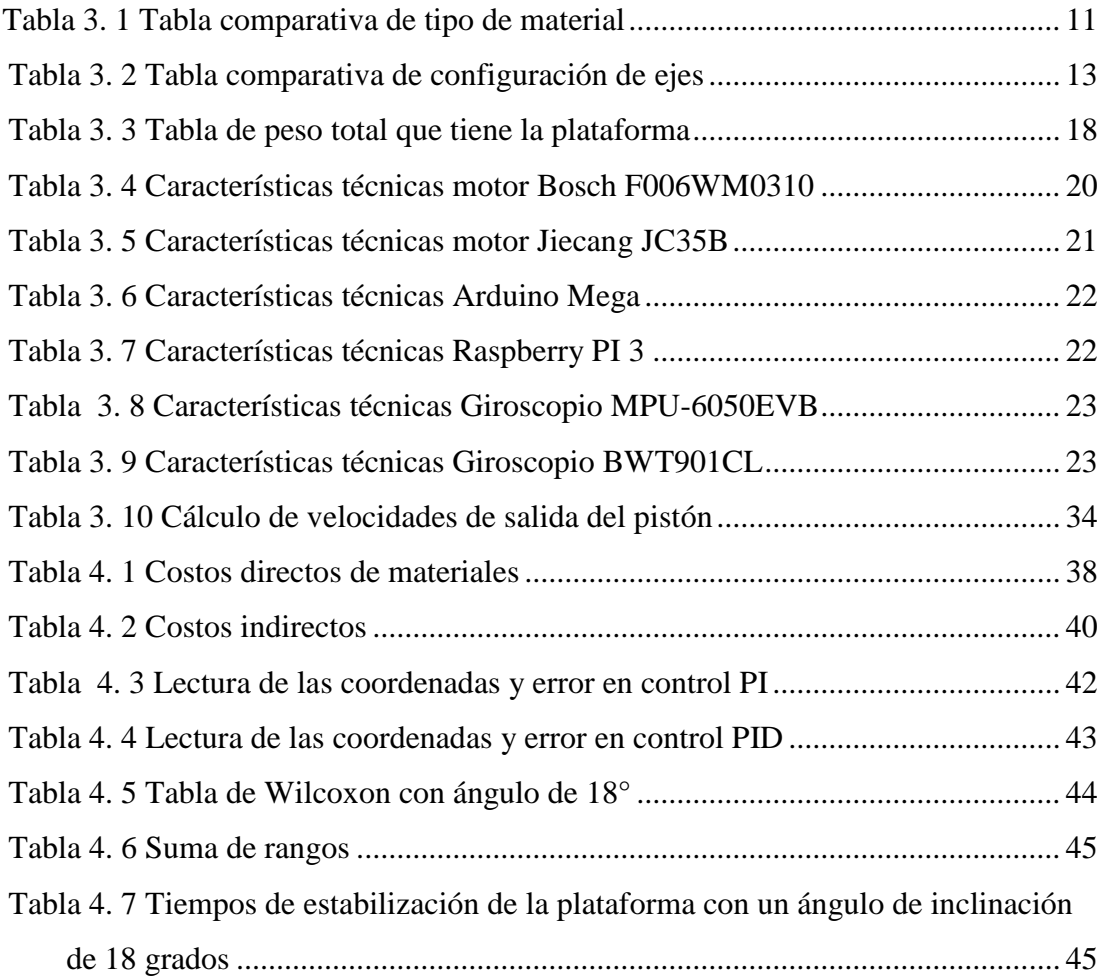

#### **RESUMEN**

<span id="page-7-0"></span>La curiosidad del ser humano en explorar lugares de difícil acceso o que presenten condiciones climáticas desfavorables para el mismo, ha creado la necesidad de construir robots inteligentes capaces de explorar dichos lugares sin poner en riesgo la integridad de las personas. La carrera de Ingeniería Ambiental de la Universidad Politécnica Salesiana Sede Quito Campus Sur se ha visto en la necesidad de experimentar y analizar suelos parecidos a la superficie de Marte, esto implica transportar un laboratorio de electroforesis sobre zonas de terreno arenoso y rocoso, como son las faldas del volcán Chimborazo, para el análisis de este tipo de suelo. Por las condiciones y un correcto funcionamiento de análisis que exige el laboratorio de electroforesis es necesario que se encuentre cumpliendo con los parámetros de movimiento y la posición horizontal, ya que este laboratorio estará analizando las muestras de suelo in situ recogidas mientras el robot se desplace por el terreno irregular, por lo tanto es necesario un sistema de estabilidad confiable, funcional sobre el robot explorador que cumpla con los objetivos de análisis requeridos por el laboratorio. Para la construcción del sistema de estabilización fue necesario el acoplamiento de dos actuadores lineales con un punto de apoyo en el centro de la plataforma, además se implementó un control PID que fue el encargado de mantener la estabilidad de la plataforma mientras el robot este en movimiento.

### **ABSTRACT**

<span id="page-8-0"></span>The curiosity of the human being in exploring places of difficult access or that present unfavorable climatic conditions for it, has created the need to build intelligent robots capable of exploring these places without jeopardizing the integrity of people. The Environmental Engineering career of the Salesian Polytechnic University Sede Quito Campus Sur has seen the need to experiment and analyze similar soils to the surface of Mars, this involves transporting an electrophoresis laboratory on areas of sandy and rocky terrain, such as Skirts of the Chimborazo volcano, for soil analysis. Due to the conditions and the correct functioning of the analysis required by the electrophoresis laboratory, it is necessary that it is complying with the movement parameters and the horizontal position, since this laboratory will be analyzing the soil samples collected in situ while the robot moves through Irregular terrain, therefore, a reliable, functional stability system on the scanning robot that meets the analysis objectives required by the laboratory is necessary. For the construction of the stabilization system it was necessary to couple two linear actuators with a support point in the center of the platform, in addition a PID control was implemented that was responsible for maintaining the stability of the platform while the robot is in motion .

## <span id="page-9-0"></span>**INTRODUCCIÓN**

Los sistemas de estabilización tienen como finalidad mantener el equilibrio de la superficie frente a perturbaciones externas que pueden ser naturales o provocadas siempre tratando de mantener las condiciones iniciales, para ello existen varios tipos de control como por ejemplo el control PID, PI, PD o por lógica difusa, híbridos de los cuales para su elección depende del tiempo de respuesta y el sobre impulso que necesite la plataforma, que para este caso será mantener las condiciones de análisis que necesita el laboratorio.

Para el desarrollo de este proyecto técnico se seguirá este lineamiento según los siguientes capítulos:

Capítulo 1: Presentación de la problemática, justificativos y objetivos a cumplir con la realización de este proyecto.

Capítulo 2: Recopilación teórica de la información necesaria para el desarrollo y funcionamiento óptimo de la plataforma de estabilización que cumpla con cada uno de los parámetros y normas técnicas necesarias.

Capítulo 3: Explicación del diseño y construcción de los componentes del sistema de estabilización a implementar, es decir los procedimientos de fabricación de partes mecánicas a seguir en el ensamblaje de la plataforma, además de la programación implementada mediante elementos electrónicos.

Capítulo 4. Análisis de resultados obtenidos mediante la realización de pruebas en el lugar de exploración del robot, además del análisis de los costos incurridos en la fabricación y pruebas del sistema de estabilización.

Finalmente, este documento presenta las conclusiones obtenidas del sistema de estabilización, además se considerará el cumplimiento de cada uno de los objetivos planteados, al igual que una breve descripción de posibles proyectos técnicos que se pueden dar en el futuro.

## **CAPÍTULO 1**

#### **ANTECEDENTES**

#### <span id="page-10-1"></span><span id="page-10-0"></span>**1.1 PLANTEAMIENTO DEL PROBLEMA**

La curiosidad del ser humano de conocer lugares de difícil acceso o que presenten condiciones climáticas desfavorables para el mismo, ha creado la necesidad de construir robots inteligentes capaces de explorar dichos lugares sin poner en riesgo la integridad de las personas.

Es así, en los últimos datos disponibles de la IFR (Federación Internacional de Robótica) del 2015 , Corea del Sur es uno de los países del mundo que ocupa el primer lugar con 531 unidades de robots por cada 10.000 trabajadores, siguiendo por detrás Singapur con 398 , Japón con 305, Alemania con 301 y Suecia con 212 por cada 10.000 trabajadores y así sucesivamente con otros países que van ocupando puestos con menor número de robots, respecto a países de América Latina, como México ocupa el puesto 30 con 33 robots, Argentina el 36 con 16 unidades y Brasil el 38 con 11 por cada 10.000 trabajadores, estas cifras demuestran claramente que la inserción de los robots en la industria y la exploración son relativamente muy bajas sobre todo a nivel de América Latina, creando así la necesidad de desarrollar más robots que puedan cumplir con propósitos especiales y específicos. (Seitz, 2017).

Dentro de los robots fabricados por los países desarrollados, poseen una cantidad considerable de robots exploradores capaces de llegar a lugares inalcanzables por el hombre, desde las cimas de montañas hasta las profundidades del mar, o inclusive superficies de otros planetas y como claro ejemplo se tiene al robot Curiosity, el cual lleva varios años explorando el planeta Marte. (NASA, 2019).

#### <span id="page-10-2"></span>**1.2 DELIMITACIÓN DEL PROYECTO**

La plataforma estabilizará la posición horizontal del laboratorio experimental electroforesis que será implementada sobre un robot explorador y sus pruebas se realizarán en un ambiente con inclinaciones de máximo 18º.

## <span id="page-11-0"></span>**1.3 JUSTIFICACIÓN DEL PROYECTO**

La mayor motivación para el diseño y construcción del sistema de estabilidad sobre un robot explorador, es el requerimiento de la carrera de Ingeniería Ambiental de poseer dicho robot con tales características capaz de transportar de manera segura, cumpliendo con los requerimientos de posición y movilidad del laboratorio experimental electroforesis para el posterior análisis de suelo que va emprender en terrenos arenosos y rocosos semejantes al planeta Marte, el mismo que no debe sufrir daños o variaciones de resultado de análisis al desplazarse por este tipo de terrenos. Este proyecto permite el desarrollo de un sistema de estabilidad sobre un robot explorador que cubrirá con los requerimientos del laboratorio electroforesis.

#### **1.4 OBJETIVOS**

#### <span id="page-11-1"></span>**1.4.1 Objetivo general**

Desarrollar un sistema de estabilidad para el transporte de un laboratorio de análisis de muestra de suelo integrado sobre un robot explorador.

#### <span id="page-11-2"></span>**1.4.2 Objetivos específicos**

- Analizar las características del entorno en el cual trabajará la plataforma de estabilidad, que definirá los elementos que constituyan el sistema.
- Diseñar el sistema de estabilización con los modelos electrónicos, mecánicos y de control que cumplirán con los requerimientos de movilidad del laboratorio electroforesis.
- Construir la plataforma de estabilización que transportará el laboratorio electroforesis para el análisis de suelo.
- Controlar la estabilidad de la plataforma seleccionando la estrategia de control que garantice las condiciones de posición y movilidad del laboratorio.
- Integrar el hardware de la plataforma de carga y el software de control sobre el robot explorador para el análisis del funcionamiento en condiciones reales.
- Realizar las pruebas de funcionamiento del sistema de estabilidad que permita la validación de los resultados esperados.

## **CAPÍTULO 2**

## **MARCO TEÓRICO**

<span id="page-12-0"></span>Este capítulo trata de conceptos relevantes sobre estabilidad, tipos de actuadores, sensores, controladores y sistemas de control que han sido utilizados en proyectos similares donde engloba criterios de diseño y fabricación.

#### <span id="page-12-1"></span>**2.1. ESTABILIDAD**

Es la capacidad de un cuerpo o sistema de retomar su posición de equilibrio después de haber sufrido una perturbación externa, es el resultado de la sumatoria de todas sus fuerzas que actúan sobre el mismo es igual a cero (Ec 2.1), hay que tener en cuenta que para el presente proyecto la plataforma debe permanecer en la posición horizontal, es decir debe conservar su orientación angular con respecto al centro de gravedad del sistema de estabilización. (Dorantes, 2016)

$$
\sum F = 0
$$
 Ec. (2.1)

#### <span id="page-12-2"></span>**2.2. SISTEMA DE COORDENADAS**

El sistema de coordenadas del cual se hará uso como referencia para la implementación de la plataforma de estabilización se basa en la medición de los ángulos de cabeceo (eje y) y alabeo (eje x), es conocido como BCS (Body Coordinate System) o sistema de coordenadas sólidas, en el cual el origen o punto cero se encuentra en el centro de masa del cuerpo a ser analizado, que para este caso es el centro de la plataforma. Este tipo de sistemas se usa con frecuencia en plataformas Strapdown, en las cuales los ejes del cuerpo y los sensores se mueven de forma conjunta, constituyendo así una plataforma inercial. (Peña, Juan Giribet - Ignacio Mas - Ricardo Sánchez, 2015).

## <span id="page-12-3"></span>**2.3. SENSORES DE INCLINACIÓN O ROTACIÓN ANGULAR**

Existen dos clases de sensores con los cuales es posible obtener información sobre un ángulo de inclinación que presenta una plataforma o superficie, como son:

 **Sensores de medición directa:** Los cuales están diseñados para proporcionar información directa de la posición angular que presenta la plataforma.

 **Sensores de medición indirecta:** En estos sensores la variable de medición no es fundamentalmente el ángulo de inclinación, más bien se basa en el uso de ciertos arreglos y acondicionamientos para obtener la posición angular de la superficie. (Rubén Fonnegra, Felipe Ríos Lopera,Germán Góez, 2016)

### <span id="page-13-0"></span>**2.4. TECNOLOGÍA MEMS**

Los Sistemas Micro Electromecánicos por sus siglas en inglés MEMS (Microelectromechanical Systems) o también llamados microsistemas electromecánicos, los cuales funcionan basados en componentes electrónicos y mecánicos miniaturizados, dando así la capacidad a estos dispositivos de actuar y censar a una escala micrométrica. Entre los dispositivos más conocidos que utilizan este tipo de tecnología es el acelerómetro implementado en el control del Nintendo Wii, de la misma forma en varios teléfonos celulares, incluso se encuentra implementado en el airbag de algunos automóviles en los cuales se encarga de determinar el momento exacto en el que el impacto se produce y activa el mecanismo de bolsas inflables. (M. Linares Aranda, W. Calleja Arriaga, A. Torres Jacome, C.R. Báez Álvarez, 2017)

#### <span id="page-13-1"></span>**2.5. GIROSCOPIO**

Es un dispositivo que permite conocer la variación de un ángulo en relación al tiempo mientras este se encuentra girando con una velocidad angular, con lo cual es posible determinar la posición horizontal de la plataforma. En la actualidad se utiliza la tecnología llamada MEMS (Microelectromechanical Systems), con lo cual el peso y tamaño de estos dispositivos ya no es un problema, es así que ahora poseen una gran versatilidad en cuanto a su uso. (Luis Dávila, 2016)

#### <span id="page-13-2"></span>**2.5.1. Principios de funcionamiento del giroscopio**

Existen tres principios de funcionamiento: (Guillermo Quinteros, Luis Ulloa, 2016)

 **Rotatorios:** Utiliza un eje sujetado por uno o más gimbals(cardanes) sobre el cual gira una masa (Figura 2.1), lo cual influye en los grados de libertad que se necesiten, de esta manera se reduce la precesión a su menor valor, así el eje del giroscopio queda estabilizado y apuntando siempre en la misma dirección, por

<span id="page-14-0"></span>lo cual cuando en el sistema externo se produce una perturbación es posible se puede observar como el ángulo varía. (Guillermo Quinteros, Luis Ulloa, 2016)

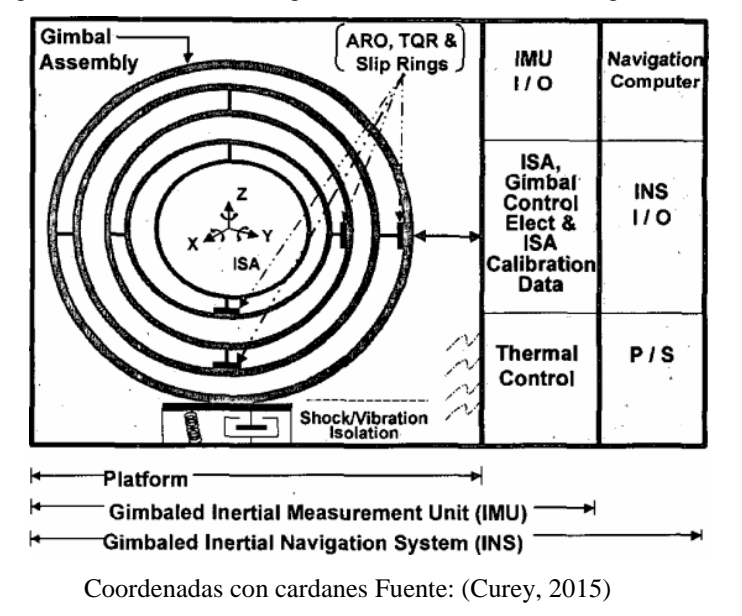

Figura 2. 1 Sistema de navegación inercial con cardanes (gimbals)

 **Vibratorios**: Su funcionamiento básico es un elemento que al ser forzado a vibrar produce un giro por el efecto de la fuerza de Coriolis (Figura 2.2), la cual induce vibraciones ortogonales de orden secundario hacia la original, de las cuales se obtiene la velocidad angular. (Garcés, 2018)

<span id="page-14-1"></span>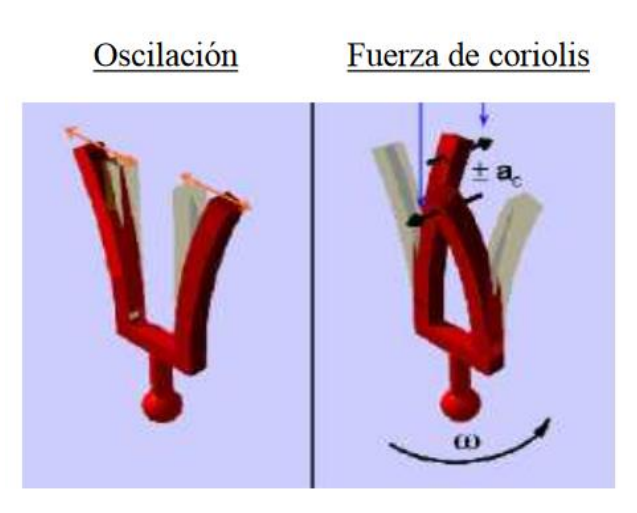

Figura 2. 2 Funcionamiento de un giroscopio de tipo diapasón

Oscilación y Fuerza de Coriolis Fuente: (Herías, 2016)

 **Ópticos**: Este tipo de dispositivos detectan una rotación de un cuerpo mediante el uso del efecto Sagnac, el cual es explicable cuando dos rayos de luz giran en direcciones opuestas por el interior de una vía cerrada (Figura 2.3) , es así que tardara más tiempo en llegar a un punto el haz de luz que rota en la misma dirección del cuerpo a diferencia del que circula en sentido contrario, es así que en base a un diferencial entre ambos caminos recorridos por el perímetro del objeto se obtiene el ángulo. (Menéndez, 2016)

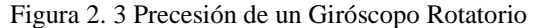

<span id="page-15-3"></span>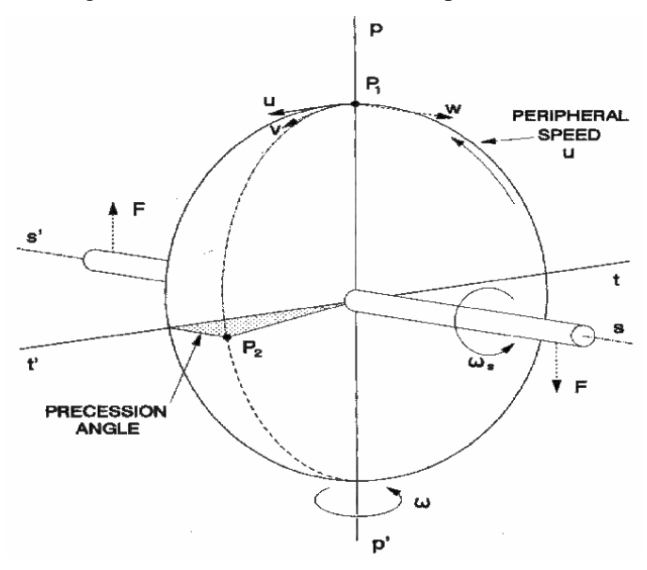

Funcionamiento giroscopio óptico Fuente: (Guillermo Quinteros, Luis Ulloa, 2016)

### <span id="page-15-0"></span>**2.6. SEÑAL ENTREGADA**

La señal entregada por el giroscopio puede venir representada ya sea en [rad/s] o en [°/s], estas son unidades del fenómeno físico que se está realizando, es así que una señal eléctrica es entregada por el sensor el cual identifica esta velocidad, por ejemplo para un caso en especial con un sensor que esté trabajando con una salida de voltaje se tendrá que considerar para el acondicionamiento el cambio en la señal dado por [°/s] o [rad/s], finalmente obteniendo unidades de [mV/°/s]. (Menéndez, 2016)

#### <span id="page-15-1"></span>**2.7. SISTEMAS DE CONTROL**

En los sistemas industriales se emplean básicamente una combinación de los siguientes sistemas de control:

#### <span id="page-15-2"></span>**2.7.1 De encendido y apagado (on/off)**

En este sistema el elemento actuador solo tiene dos posiciones fijas que son simplemente encendido y apagado, es así que el control de dos posiciones es relativamente simple además de tener un bajo costo, por estas razones es usado en sistemas de control ya sean domésticos como industriales. (Francisco Ernesto Moreno García, Jhon Jairo Ramírez Matheus, Oscar Daniel Ortiz Ramírez, 2016)

#### <span id="page-16-0"></span>**2.7.2 Proporcional**

Este tipo de control es la relación entre la señal de error e(t) y la salida del controlador u(t) que se expresa en la Ec. (2.2).

$$
u(t) = kp \times e(t) \qquad \qquad \text{Ec. (2.2)}
$$

Dónde:

 $kp =$ ganancia proporcional

 $u(t)$  = salida del controlador

 $e(t) = error$  actuante

Es así que el controlador proporcional puede ser considerado como un amplificador que posee una ganancia ajustable. Estos controladores netamente proporcionales poseen una ventaja de relativa simplicidad ya que solo tienen un parámetro ajustable que es kc, sin embargo, su desventaja es que trabajan con una desviación o también llamado "error de estado estacionario" que se presenta en la variable controlada. (J. J. Rubio, Member, IEEE, P. Cruz, L. A. Paramo, J. A. Meda, D. Mujica and R. S. Ortigoza , 2016)

#### <span id="page-16-1"></span>**2.7.3 Proporcional – Integral**

En la mayoría de los casos los sistemas no pueden ser controlados con una desviación, es así que deben ser controlados en el punto de control, para lo cual es necesario añadir inteligencia al control proporcional para de esta forma eliminar la desviación. Este modo de control o inteligencia es el factor integral también conocido como de reajuste, que se expresa en la siguiente formula: (Pedro Hernández Tenorio,Jaime José Rodríguez Rivas,Oscar Carranza Castillo, 2018)

$$
u(t) = [kp \times e(t)] + [kp \times Td \times \frac{de(t)}{dt}]
$$
 Ec. (2.3)

Dónde:

 $u(t)$  = salida del controlador

 $e(t) = error$  actuante

 $kp =$ ganancia proporcional

 $Ti =$  tiempo integral

El controlador PI tiene dos parámetros de variación kp y Ti, los cuales deben ser ajustados hasta obtener un control satisfactorio, es así que el valor de Ti disminuirá cuanto mayor sea la curva de respuesta, lo que da como consecuencia una respuesta de controlador lenta.

#### <span id="page-17-0"></span>**2.7.4 Proporcional – Integral – Derivativo**

En algunos casos es necesario añadir al sistema de control una acción derivativa, también llamada rapidez de derivación o de pre actuación, la cual tiene como objetivo anticipar hacia dónde avanza el proceso y lo hace mediante la observación de la velocidad del cambio del error, es decir su derivada, que viene expresada en la ecuación 2.4. (J. J. Rubio, Member, IEEE, P. Cruz, L. A. Paramo, J. A. Meda, D. Mujica and R. S. Ortigoza , 2016)

$$
u(t) = [kp \times e(t)] + [kp \times Td \times \frac{de(t)}{dt}] + [\frac{kp}{Ti} \int_0^t e(t) \times dt]_{\text{Ec. (2.4)}}
$$

Donde:

 $u(t)$  = salida del controlador

 $e(t)$  = error actuante

kp = ganancia proporcional

 $Td =$  tiempo derivativo

 $Ti =$  tiempo integral

En el controlador PID se tiene tres parámetros que son: kp, Ti y Td que deben ser ajustados para obtener un control que satisfaga las necesidades. La sintonización manual de este tipo de controladores se lo realiza siguiendo las siguientes reglas: (Pardo, 2019)

#### <span id="page-18-0"></span>**2.7.5 Acción proporcional**

Primero se realiza la acción Proporcional, en la cual se aumenta paulatinamente la ganancia proporcional para que el error disminuya, que es el diferencial entre el estado que se desea y el estado obtenido dando como resultado un aumento en la velocidad de respuesta. Si con el paso anterior se logra una respuesta deseada en velocidad y error se deduce que el PID está sintonizado. Si por el contrario se observa que el sistema se hace inestable sin obtener la respuesta requerida es necesario la implementación de la acción derivativa. (Pardo, 2019)

#### <span id="page-18-1"></span>**2.7.6 Acción derivativa**

Al observarse que el sistema es muy inestable, es necesario aumentar lentamente la acción derivativa Kd para de esta forma obtener nuevamente la estabilidad en la respuesta. (Pardo, 2019)

#### <span id="page-18-2"></span>**2.7.7 Acción integral**

Puede darse el caso en que el error sea mayor del esperado, en dicha situación se debe aumentar la acción integral Ki hasta conseguir que el error se disminuya al mínimo, pero con la rapidez requerida. Si al llegar a este paso el sistema se mantiene inestable sin poder obtener la respuesta requerida se adiciona la acción derivativa. (Pardo, 2019)

En sistemas reales se presentan limitantes que disminuyen la habilidad del controlador para que pueda obtener la respuesta deseada, es decir que algún momento el accionador sufrirá una saturación por más que se eleve la acción derivación y no podrá ofrecer más de sí. Para citar un ejemplo se considera un sistema de temperatura controlado en el cual la resistencia calefactora pueda producir una potencia de hasta 2000 vatios, es así que, si intenta suministrar mayor potencia para generar una velocidad de calentamiento más alta, esto no será posible ya que, aunque se eleve la acción proporcional el accionador estará limitado por los 2000 vatios que restringen su velocidad de calentamiento. En resumen, en sistemas reales existen algunos limitantes que no puede superar la acción de control. (Pardo, 2019)

Hay que tener en cuenta que cada elemento del controlador PID es independiente del resto, esto se debe a que cada uno de los componentes calcula una salida que cada una considera necesaria para obtener la respuesta requerida. Después de esto los tres <span id="page-19-1"></span>elementos se suman para dar como resultado la salida del controlador, cumpliendo cada uno con cierta función que mejora parte de la respuesta cuando están colocados en la proporción correcta.(Figura 2.4). (Llamas, 2019)

Figura 2. 4 Controlador PID

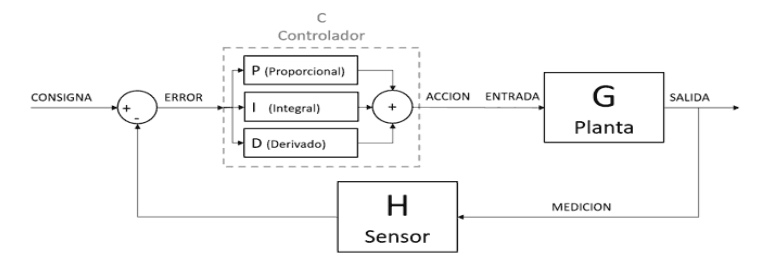

Sumatoria acciones controlador PID Fuente: (Llamas, 2019)

## <span id="page-19-0"></span>**2.8. ACTUADORES ELECTROMECÁNICOS**

Los actuadores electromecánicos que tienen altas posibilidades de prestación, implementados con tecnología de magnetismo y electrónica de potencia, son una mejor alternativa en relación a los actuadores electrohidráulicos. La alta precisión de posicionamiento y la gran robustez presentan un requerimiento muy importante de diseño, los actuadores electromecánicos lineales presentan algunas de estas características que les da un valor agregado al contemplar el servicio y la minimización de tamaño. Están formados por una cadena cinemática formada por un motor que se acopla a un tornillo que permite la conversión de movimiento rotacional del eje motriz en un desplazamiento lineal.

En general son una buena alternativa para realizar un control de movimiento presentando flexibilidad que proporciona una solución a una gran variedad de disposición mecánica y sistemas de controladores lo que hace en gran parte utilizables. Existen dos posibles disposiciones de los elementos, como son: (Santiago Lagier,Javier E. Salomone,Walter J. D. Cova,Jorge E. Jazni, 2016)

- Disposición en serie: su principal beneficio es que no requiere una interfaz adicional entre el tornillo y el motor, pero su mayor desventaja es que necesita una construcción más robusta.
- Disposición paralela: Su mayor ventaja es que ofrece la posibilidad de realizar un diseño modular, lo que significa que sus elementos pueden ser desmontados con facilidad de forma independiente en caso de un desperfecto.

## **CAPÍTULO 3**

## <span id="page-20-0"></span>**DISEÑO DEL SISTEMA DE ESTABILIZACIÓN DE LA PLATAFORMA**

En este capítulo se describe las características de los componentes utilizados en la construcción del sistema de estabilización de la plataforma, de la misma manera el desarrollo de los planos de diseño y la implementación de cada uno de los elementos electrónicos y mecánicos. También se explica el proceso de construcción de las diferentes partes que componen la plataforma de estabilización, así como los circuitos de potencia y control del sistema.

## <span id="page-20-1"></span>**3.1. DISEÑO Y CONSTRUCCIÓN DE ESTRUCTURA DE LA PLATAFORMA DE ESTABILIDAD**

Para el diseño y construcción de la plataforma se consideraron algunos aspectos importantes como tipo de materiales, actuadores y controladores con el que se va a fabricar la estructura es decir que permita un desempeño óptimo, pero también seguro ya que el propósito de este proyecto es llevar un laboratorio de exigencias altas debido a su costo y operación.

### <span id="page-20-2"></span>**3.2. SELECCIÓN DEL TIPO DE MATERIAL PARA LA ESTRUCTURA**

Para el diseño y construcción de la plataforma se consideró el peso como variable importante pero también seguridad es decir la plataforma es diseñada para un ambiente hostil como son los terrenos arenosos y rocosos, por lo tanto, la selección de tipo de material fue muy importante en la tabla 3.2 se muestra dos tipos de materiales posibles a utilizarse.

<span id="page-20-3"></span>

| <b>Tipo</b><br>de | Peso       | <b>Espesor</b> | Carga de   Punto | de                   | Elongación $(\% )$ |
|-------------------|------------|----------------|------------------|----------------------|--------------------|
| material          | específico | (mm            | rotura           | fusión $(^{\circ}C)$ |                    |
|                   | $(g/cm^3)$ |                | (Mpa)            |                      |                    |
| Acrílico          | 1,15       | 3              | 37,85            | 160                  | 2,5                |
| Aluminio          | 2,7        |                | 150              | 660                  | 10                 |

Tabla 3. 1 Tabla comparativa de tipo de material

Especificaciones técnicas del aluminio en AW6061 vs PMMA (acrílico). Fuente: (Alu-Stock, 2014), (Goodfellow, 2019)

Con la información descrita en la tabla 3.1, en un principio se optó por el material PMMA (acrílico) de 3mm de espesor ya que en cuanto a peso es casi el 43% en comparación con el aluminio pero se encontró algunas desventajas como por ejemplo el material PMMA es 4 veces menos resistente a cambios de temperatura esto puede generar un expansión o contracción del material y la carga de ruptura es mucho menor en casi el 75% con respecto al aluminio AW6061, además presenta mucha oscilación al momento de simular perturbaciones parecidas a las condiciones a las que se va a desplazar el robot durante la exploración, observando estas ventajas y desventajas importantes, se determina construir la plataforma netamente de aluminio AW6061, se sacrifica en peso pero se asegura la rigidez y dureza al momento de movilizarse por terrenos hostiles, adicionalmente este material es más manejable ya que también se tomó en cuenta la adaptación de los actuadores porque se requiere de una base práctica y a la vez modular de tal manera que este se pueda transportar con facilidad al lugar donde se va a realizar la exploración.

#### <span id="page-21-0"></span>**3.3.CONFIGURACIÓN DE EJES DE LA PLATAFORMA**

<span id="page-21-1"></span>Existen varias configuraciones de plataformas, en la figura 3.1 se observa un ejemplo de una plataforma de la empresa SAE (Suzhoufengnda Automation Equipment) de 6 ejes dispuestos entre sí, con 6 grado de libertad de movilidad de toda la plataforma.

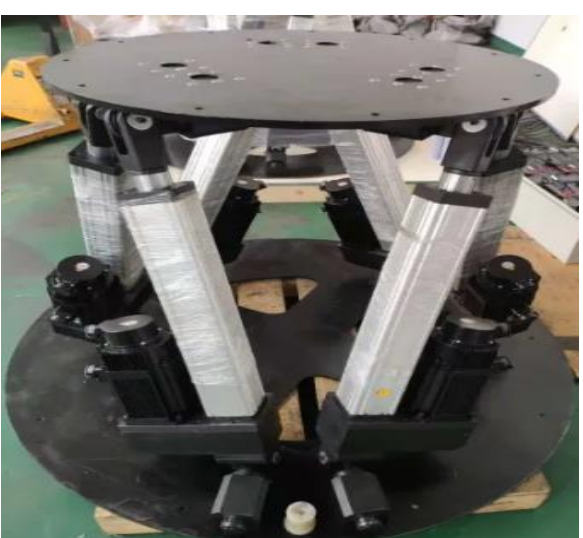

Figura 3. 1 Plataformas de estabilidad con 6 ejes

Electric Motion Platform Racing Motion Platform. Fuente: (Suzhoufengnda Automation Equipment Technology Co. ,Ltd., 2018)

<span id="page-22-1"></span>En la figura 3.2 se observa una plataforma con configuración de 2 ejes, el cual tiene dos grados de libertad, cabeceo y balanceo.

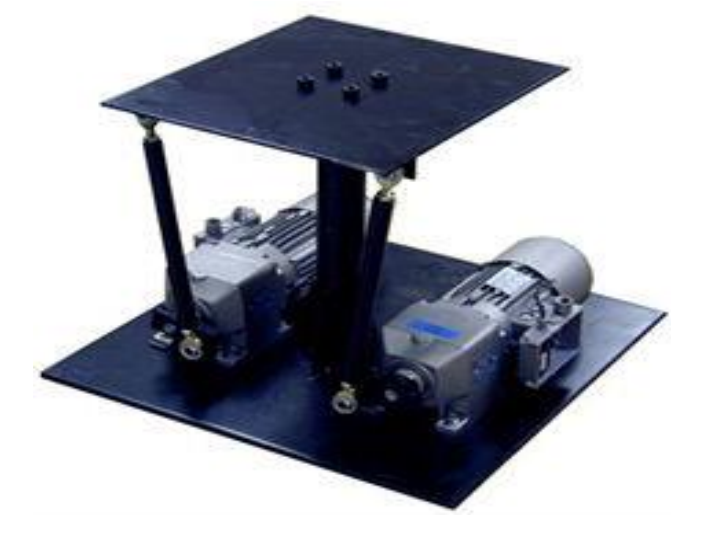

Figura 3. 2 Plataformas de estabilidad con 2 ejes

Sistema de plataforma de movimiento de 2 ejes. Fuente: (Servos and Simulation, ICN., 2018)

<span id="page-22-2"></span>

| Configuración   Cantidad de   Peso |            |     | Control  | Grados de Costos |         |
|------------------------------------|------------|-----|----------|------------------|---------|
| (ejes)                             | actuadores | kg) |          | libertad         |         |
|                                    |            |     | Fácil    |                  | Bajo    |
|                                    |            |     | Complejo |                  | elevado |

Tabla 3. 2 Tabla comparativa de configuración de ejes

Tabla de comparación de 2 ejes vs 6 ejes. Fuente: (Autores, 2019)

En la tabla 3.2 se muestra una comparación para la elección de tipo de configuración que va a tener la plataforma del proyecto, observando algunas aspectos de cotejo, donde se presentan algunas ventajas y desventajas se optó por la de 2 ejes ya que interviene menos actuadores, el control a implementar es más fácil, se limita con 2 grados de libertad pero son suficientes para el proyecto propuesto, el costo es más asequible y sobre todo el peso es una variable importante a considerar ya que todo esto se traduce en consumo de energía y recursos en las cuales se debe tomar muy en cuenta.

#### <span id="page-22-0"></span>**3.3.1. Diseño de plataforma de 2 ejes**

El diseño de la plataforma consiste en dos actuadores lineales dispuestos en los dos ejes del plano (x, y) y un soporte central con pivote (par-esférico) de 3 grados de libertad de tal manera que tenga el movimiento dispuesto por los actuadores que sirva de apoyo céntrico a los desplazamientos lineales que ejercen los actuadores, en la figura 3.3 se muestra un ejemplo de movimiento del pivote (par- esférico).

<span id="page-23-1"></span>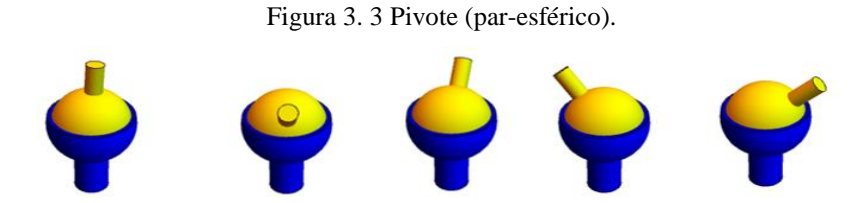

Pivote central con 3 grados de libertad. Fuente: (Departamento de física aplicada III "Universidad de Sevilla", 2018)

### <span id="page-23-0"></span>**3.4. CÁLCULO DE DISEÑO DE LA PLATAFORMA**

A continuación, se procede al cálculo de la disposición de distancia de los actuadores sobre los ejes (x, y) desde el punto (0, 0) es decir del centro de la plataforma, se tomó en cuenta el ángulo de inclinación máximo y como dato de requerimiento es de 22°, también se debe seleccionar el actuador adecuado y para esto se procede al cálculo de la fuerza máxima requerida para levantar la plataforma sin forzar al máximo la capacidad del actuador en la figura 3.4 se muestra el plano con la disposición de los actuadores en la plataforma.

<span id="page-23-2"></span>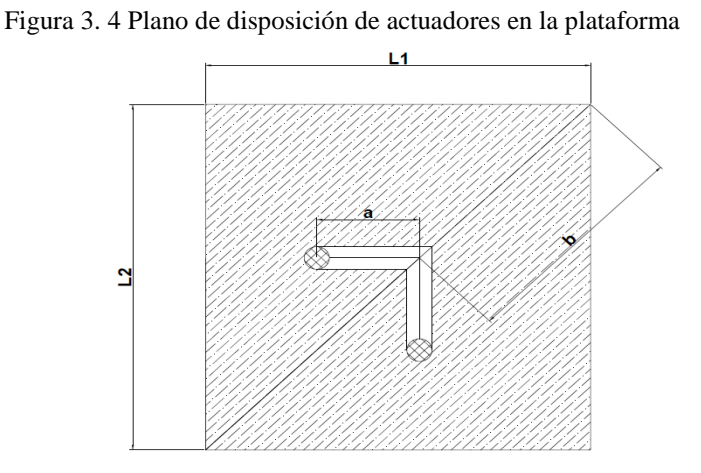

Vista superior de disposición de actuadores en la plataforma. Fuente: (Autores, 2019)

Donde:

 $L_1$  es la distancia de la base de la plataforma.

L<sub>2</sub> es la distancia de la altura de la plataforma.

- a es la distancia del centro de la plataforma hacia el vástago del actuador
- bes la distancia máxima del centro de la plataforma hacia el extremo.

La longitud de  $L_1$ ,  $L_2$  viene dado de acuerdo con las dimensiones del laboratorio que es de 300 x 300 mm, para una mayor disponibilidad de espacio se considera un excedente de medida lo cual viene a ser de  $L_1 = 450$  mm,  $L_2 = 450$  mm permitiendo incorporar otros elementos sobre la plataforma. Ec (3.1).

Mediante el teorema de Pitágoras se calcula el valor de **b**.

$$
2b = \sqrt{L_1^2 + L_2^2}
$$
 Ec (3.1)  

$$
b = \frac{\sqrt{L_1^2 + L_2^2}}{2}
$$
  

$$
b = \frac{\sqrt{(450mm)^2 + (450mm)^2}}{2}
$$
  

$$
b = 318,19
$$

## <span id="page-24-0"></span>**3.4.1. Cálculo de la distancia de disposición de los actuadores en la plataforma**

El vástago de los actuadores lineales posiblemente a utilizarse, tienen medidas estándar de 100 mm, 150 mm, 200 mm etc. Para lo cual teniendo una infinidad de opciones en recorrido y fuerza de levante se escogió de vástago de 100 mm, con esto se puede conocer los datos necesarios para calcular la distancia exacta de los actuadores lineales en la plataforma, es decir que tendría un desplazamiento de 40 mm, tanto para arriba como para abajo, dejando una tolerancia de 20 mm ya que los sensores no son muy exactos y es necesario considerar estos aspectos para el diseño, una vez definidos estos datos de requerimiento conjuntamente con el ángulo de inclinación antes mencionado se procede a calcular las distancias de los actuadores desde el centro de la plataforma.

En la figura 3.5 se aprecia una vista lateral de la plataforma de estabilidad y con los datos preliminares obtenidos se procede a realizar los cálculos correspondientes utilizando las razones trigonométricas. Ec. (3.2)

Figura 3. 5 Plano de la plataforma

<span id="page-25-0"></span>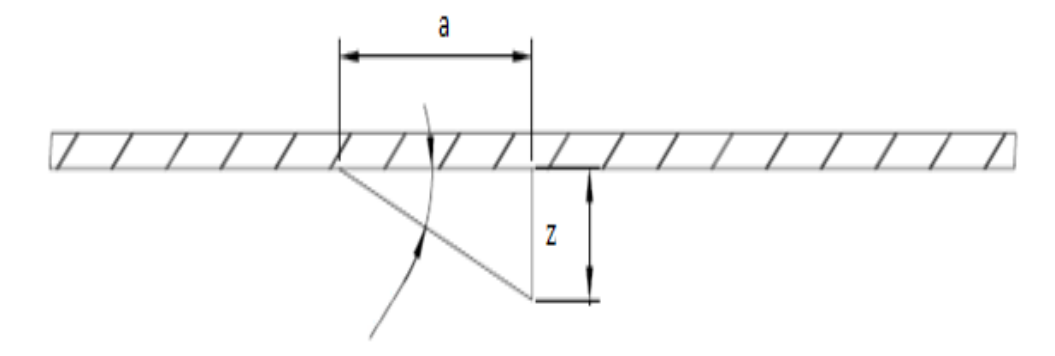

Vista lateral de disposición de los actuadores en la plataforma. Fuente: (Autores, 2019)

$$
tg(\alpha) = \frac{co}{cc}
$$
 \tEc. (3.2)  

$$
tg(\alpha) = \frac{z}{a}
$$

Donde:

- ∝ es el ángulo máximo de inclinación de la plataforma (22°)
- es la carrera máxima del vástago (Co, 40 mm)
- $\alpha$  es la distancia del centro de la plataforma al vástago del actuador (Cc)

$$
a = \frac{40mm}{tg(20^\circ)}
$$

$$
a = 99mm
$$

En la figura 3.6 se muestra las mediadas de disposición de los actuadores en la plataforma desde el centro de la plataforma, al eje del vástago, correspondiendo a los 99 mm desde el eje central de la plataforma hasta el eje central del vástago, además se puede observar el área que cubre cada actuador por lo que cada uno está dispuesto a efectuar la fuerza necesaria para levantar el peso que se va encontrar sobre la plataforma incluido el propio peso de la superficie superior.

<span id="page-26-1"></span>Figura 3. 6 Posicionamiento de acoples actuadores lineales

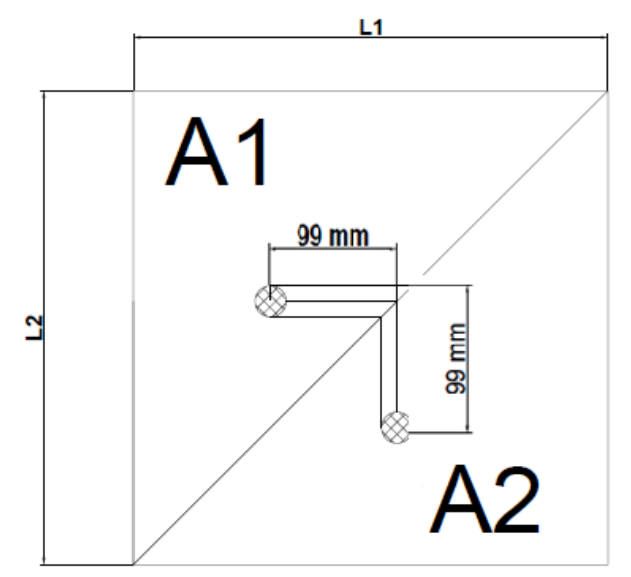

Distancia actuadores del centro de la plataforma. Fuente: Autores

A continuación, se realiza el cálculo del área 1: Ec. (3.3)

$$
A_1 = \frac{L_1 \times L_2}{2}
$$
 Ec. (3.3)  

$$
A_1 = \frac{450 \times 450}{2} = 101,250 \text{ mm}^2
$$

Donde:

 $A_1$  es el área triangular de la plataforma.

Gracias a la configuración, medidas y disposición de los actuadores de la plataforma se puede decir que:

$$
A_1 = A_2
$$

#### <span id="page-26-0"></span>**3.4.2. Cálculo de la fuerza máxima requerida por el vástago del actuador**

En la tabla 3.3 se puede apreciar todas las posibles fuerzas que interviene sobre la plataforma.

<span id="page-27-1"></span>**Descripción Peso (Kg)** Laboratorio 5 Plataforma de aluminio AW6061 de 450 x 450mm 2 Elementos adicionales 3 Total 10

Tabla 3. 3 Tabla de peso total que tiene la plataforma

Pesos que llevara la plataforma incluido elementos adicionales. Fuente: (Autores, 2019)

Por la configuración de posición de los actuadores y debido al área de distribución del peso se puede decir que:

$$
M_{maxA_1} = \frac{10 \text{ Kg}}{2} = 5 \text{ Kg}
$$

Donde:

 $M_{maxA_1}$  es la masa máxima distribuido en el área triangular ( $A_1$ ).

Al tener áreas iguales cada actuador debe tener la fuerza suficiente para levantar un peso máximo de 5 Kg.

<span id="page-27-0"></span>La fuerza requerida para levantar la plataforma se apoyó de la segunda ley de newton, analizando de forma estática donde la sumatoria de fuerzas que actúan sobre la plataforma y los momentos generado sean igual a cero, asumiendo en el peor de los casos que la masa se concentre en el extremo más largo como se muestra en la figura 3.7 se observa como el actuador debe ser capaz de levantar el peso en ese punto crítico.

Figura 3. 7 Peso crítico opuesto al actuador

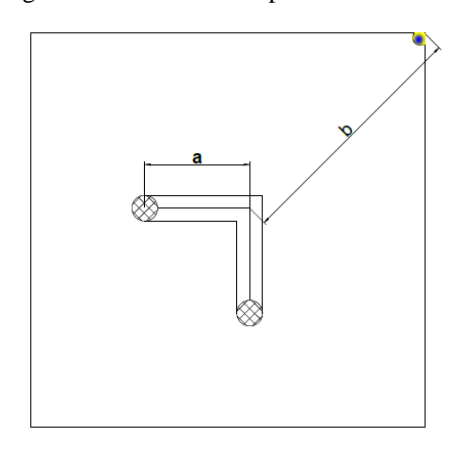

Peso critico concentrado en el punto extremo más alejado del centro. Fuente: (Autores, 2019)

En la figura 3.8 se muestra un diagrama de cuerpo libre del sistema.

De acuerdo con lo analizado se obtiene las siguientes ecuaciones. Ec. (3.4)

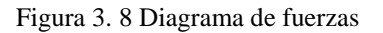

<span id="page-28-0"></span>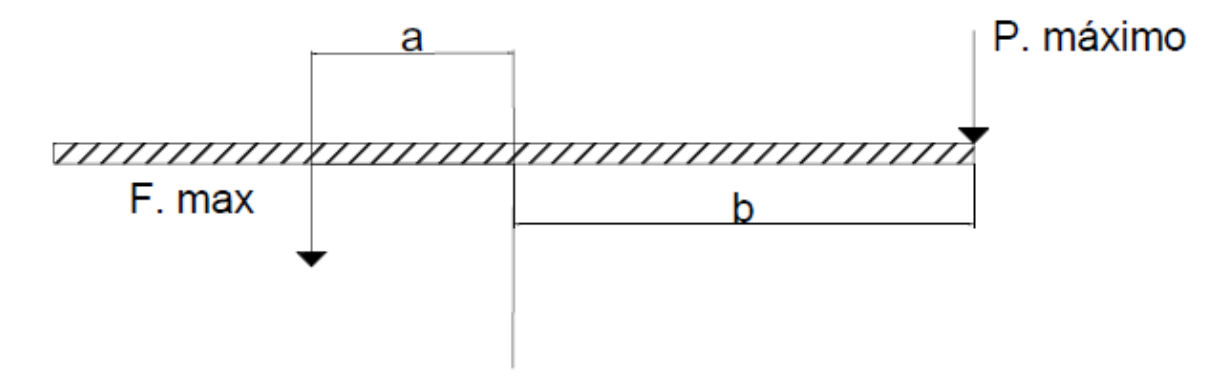

Fuerzas que intervienen en la plataforma. Fuente: (Autores, 2019)

$$
P_{max} = M_{max}.g = 5 Kg \times 9,81 \frac{m}{s^2}
$$
 Ec. (3.4)  

$$
P_{max} = 49 N
$$
  

$$
\sum F = 0; \qquad P_{max} - F_{max} = 0
$$
  

$$
\sum T = 0; \qquad F_{max} \times a - P_{max} \times b = 0
$$
  

$$
F_{max} = P_{max} \times \left(\frac{b}{a}\right)
$$
  

$$
F_{max} = 157,48 N
$$

La fuerza máxima requerida para levantar el peso de la plataforma que cada actuador debe ser de 157.48 N, para un diseño de ingeniería se sugiere sobredimensionar un 30% la fuerza requerida con respecto al peso máximo por consiguiente se tiene:

$$
F_{\text{max30\%}} = 0.3 \times F_{\text{max}}
$$

$$
F_{\text{max30\%}} = 47,24 \text{ N}
$$

$$
F_{\text{TOTAL}} = F_{\text{max}} + F_{\text{max30\%}}
$$

$$
F_{\text{TOTAL}} = 143,325 \text{ N}
$$

De acuerdo con los cálculos obtenidos se requiere una fuerza de levante sobredimensionado de 212,64 N, por la disponibilidad en el mercado a esta medida más cercana, el actuador que cumple con este requerimiento es el motor Bosch F006WM0310 dando un empuje de fuerza en el vástago de 300 N.

## <span id="page-29-0"></span>**3.5 CARACTERÍSTICAS DE LOS DISPOSITIVOS Y ELEMENTOS UTILIZADOS EN LA PLATAFORMA**

Considerando algunos aspectos de funcionalidad de la plataforma y de acuerdo con el entorno en el que va a ser implementado se seleccionó con algunos aspectos particulares de cada uno de los elementos que se detalla a continuación.

Existe una variedad de actuadores en el mercado como motores brushless, motores paso a paso y motores de imanes permanentes, por la disposición en el mercado y características de requerimiento se consideraron dos opciones a escoger:

#### <span id="page-29-1"></span>**3.5.1. Motor BOSH F006WM0310**

<span id="page-29-2"></span>

| Número de referencia           | F006WM0310             |
|--------------------------------|------------------------|
| Denominación                   | Motor limpiaparabrisas |
| Potencia nominal               | 16 W                   |
| Par nominal                    | 3 Nm                   |
| Corriente máxima               | 14A                    |
| Número de revoluciones nominal | 51,00/min              |
| Tensión nominal                | 24 V                   |
| Peso                           | 2,5 kilogramos         |
| Capacidad de carga:            | 300 N                  |

Tabla 3. 4 Características técnicas Motor Bosch F006WM0310

Datos técnicos de Motor Bosch F006WM0310. Fuente: (BOSCH, 2019)

## <span id="page-30-3"></span><span id="page-30-0"></span>**3.5.2. Motor JIECANG JC35B**

| Número de referencia           | JC35B           |
|--------------------------------|-----------------|
| Denominación                   | Actuador lineal |
| Potencia nominal               | 50 W            |
| Corriente máxima               | 18 A            |
| Número de revoluciones nominal | 3200,00 /min    |
| Tensión nominal                | 24 V            |
| Peso                           | 3,6 kilogramos  |
| Capacidad de carga:            | 1000 N          |

Tabla 3. 5 Características técnicas Motor JIECANG JC35B

Datos técnicos de Motor JIECANG JC35B. Fuente: (JIECANG, 2019)

Después de realizar los cálculos de diseño y con el análisis de las tablas 3.4 y 3.5 se llegó a la conclusión que la opción oportuna para satisfacer los requerimientos del proyecto es el motor BOSH F006WM0310, además que tiene menor costo y peso en relación a la segunda opción. (Figura 3.9)

<span id="page-30-2"></span>Figura 3. 9 Motor Bosch F006WM0310

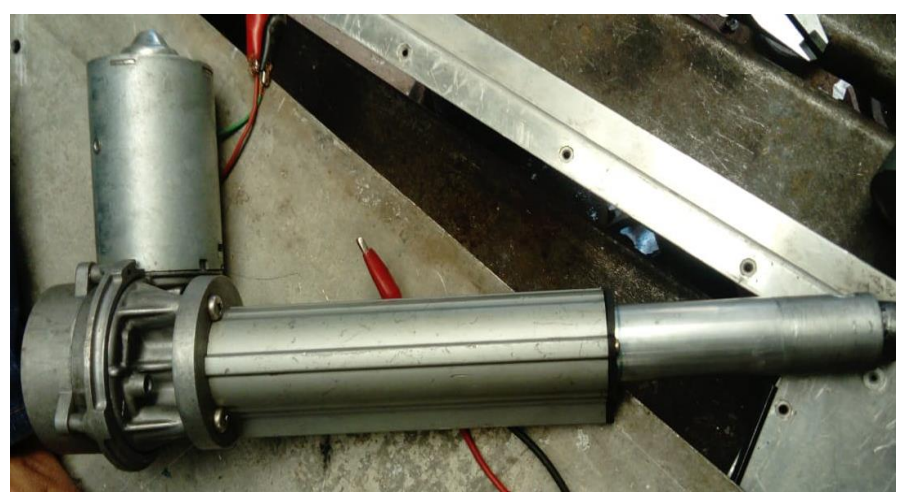

Actuador lineal de 24 V. Fuente: (Autores, 2019)

#### <span id="page-30-1"></span>**3.6. ELEMENTOS DE CONTROL**

Para el sistema de control de los motores y sensores se tomó en cuenta dos controladores que sean versátil, además de contar con una fácil manipulación y con la capacidad de realizar un control satisfactorio del sistema de estabilización.

## <span id="page-31-2"></span><span id="page-31-0"></span>**3.6.1. Arduino MEGA**

| Voltaje de operación          | 5V                            |
|-------------------------------|-------------------------------|
| Pines entrada-salida digital. | 54 (14 pueden ser salida PWM) |
| Pines de entrada analógica.   | 16                            |
| Corriente continua pin IO     | 40 Ma                         |
| Memoria Flash                 | 256 KB (8 KB para bootloader) |
| <b>SRAM</b>                   | 8 KB                          |
| <b>EEPROM</b>                 | 4 KB                          |
| Frecuencia de reloj           | 16 MHz                        |

Tabla 3. 6 Características técnicas Arduino MEGA

Datos técnicos Arduino MEGA. Fuente: (Arduino, 2018)

#### <span id="page-31-1"></span>**3.6.2. Raspberry PI 3**

<span id="page-31-3"></span>

| Voltaje de operación          | 5V        |
|-------------------------------|-----------|
| Pines entrada-salida digital. | 40        |
| Pines de entrada analógica.   | 26        |
| Corriente continua pin IO     | 3 Ma      |
| Memoria RAM                   | $1$ GB    |
| Procesador                    | $64$ -bit |
| Frecuencia de reloj           | 1,2 GHz   |
|                               |           |

Tabla 3. 7 Características técnicas Raspberry PI 3

Datos técnicos Raspberry PI 3. Fuente: (Raspberry, 2019)

Analizando las datos técnicos de las tablas 3.6 y 3.7 se dedujo que la opción de controlador más idónea es el Arduino MEGA (Figura 3.10), ya que por su capacidad de controlar varios dispositivos a la vez, además de su cómoda interfaz de programación con el usuario y su espacio de memoria para almacenar el algoritmo de control de estabilización de la plataforma, satisface las necesidades del proyecto a diferencia de la tarjeta Raspberry que sobrepasa los requerimientos establecidos, adicionalmente de tener un mayor costo comercial.

<span id="page-32-3"></span>Figura 3. 10 Arduino MEGA

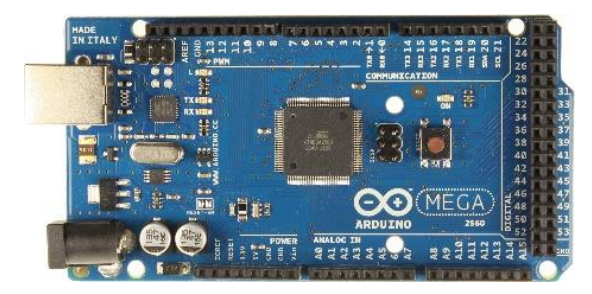

Tarjeta controladora Arduino Fuente: (Arduino, 2018)

#### <span id="page-32-0"></span>**3.7. SENSORES**

Para la toma de datos se ha considerado dos sensores por sus características técnicas:

#### <span id="page-32-1"></span>**3.7.1. Giroscopio MPU-6050EVB**

Este dispositivo posee una gran utilidad como sensor de movimiento, ya que posee un

<span id="page-32-4"></span>acelerómetro y un giroscopio en los 3 ejes (x, y, z) con alto grado de precisión.

| Circuito integrado utilizado | <b>MPU-6050</b>                                                                       |
|------------------------------|---------------------------------------------------------------------------------------|
| Suministro de voltaje        | $2,375$ V ~ 3,46 V                                                                    |
| Rango de detección           | $\pm 2g$ , 4g, 8g                                                                     |
|                              | $\pm 250^{\circ}/\text{sec}, \pm 500^{\circ}/\text{sec}, \pm 1000^{\circ}/\text{sec}$ |
| Corriente del giroscopio     | 5Ma                                                                                   |
| Corriente del acelerómetro   | 500Ma                                                                                 |
| Sensibilidad                 | $\pm$ 3 %                                                                             |
| <b>Interfaz</b>              | I2C                                                                                   |

Tabla 3. 8 Características técnicas Giroscopio MPU-6050EVB

Tabla de características técnicas Giroscopio MPU-6050EVB. Fuente: (Invensense, 2015)

### <span id="page-32-2"></span>**3.7.2. Giroscopio BWT901CL**

A diferencia del giroscopio anterior este dispositivo puede trabajar en 9 ejes de referencia y cuenta con la posibilidad de trabajar con Bluetooth:

<span id="page-32-5"></span>

| Circuito integrado utilizado | JY901                         |
|------------------------------|-------------------------------|
| Suministro de voltaje        | $3.3 V \sim 5 V$              |
| Rango de detección           | 16g                           |
|                              | $\pm 2000^{\circ}/\text{sec}$ |
| Corriente del giroscopio     | 40 Ma                         |
| Sensibilidad                 | $\pm$ 2 %                     |
| Interfaz                     | <b>USB</b>                    |

Tabla 3. 9 Características técnicas Giroscopio BWT901CL

Datos técnicos Giroscopio BWT901CL. Fuente: (MOTION, 2019)

Ya que para este proyecto el movimiento de la plataforma es solamente en dos ejes (x, y) y basándose en los datos observados en las tablas 3.8 y 3.9 la mejor opción es el giroscopio MPU-6050EVB (Figura 3.11), ya que la segunda opción es muy sofisticada para los requerimientos del sistema de estabilización además de costar casi 4 veces más.

Figura 3. 11 Giroscopio MPU-6050EVB

<span id="page-33-2"></span>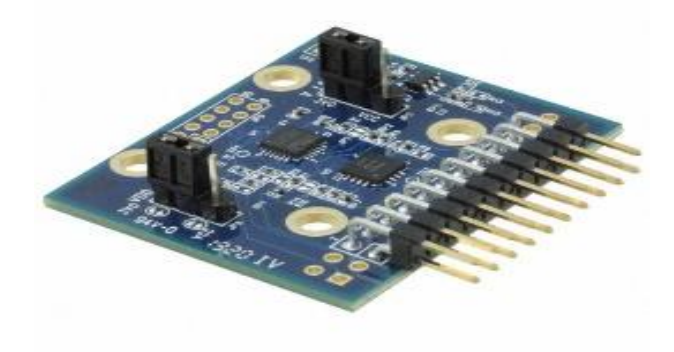

Sensor con giroscopio y acelerómetro. Fuente: (Invensense, 2015)

#### <span id="page-33-0"></span>**3.8. PULSADORES Y LUCES PILOTO**

El sistema de control cuenta con tres pulsadores que trabajan de forma independiente, de los cuales el primer pulsador activa el control PID de estabilización, el segundo botón enciende un control PI y el tercero es un reinicio, cada uno cuenta con una luz piloto que índica su activación y correcto funcionamiento.

### <span id="page-33-1"></span>**3.9. CONSTRUCCIÓN DE ESTRUCTURA DE LA PLATAFORMA DE ESTABILIDAD**

Se procedió a realizar el montaje de los actuadores lineales previamente seleccionados mediante el diseño sobre la plataforma con las medidas calculadas para satisfacer los requerimientos proporcionados, así como el ángulo máximo de inclinación y el peso a transportar.

En este apartado se puede observar el posicionamiento de la base de los actuadores en una base de aluminio que servirá como base para acoplar al robot explorador ver figura 3.12

<span id="page-34-1"></span>Figura 3. 12 Colocación de actuadores lineales

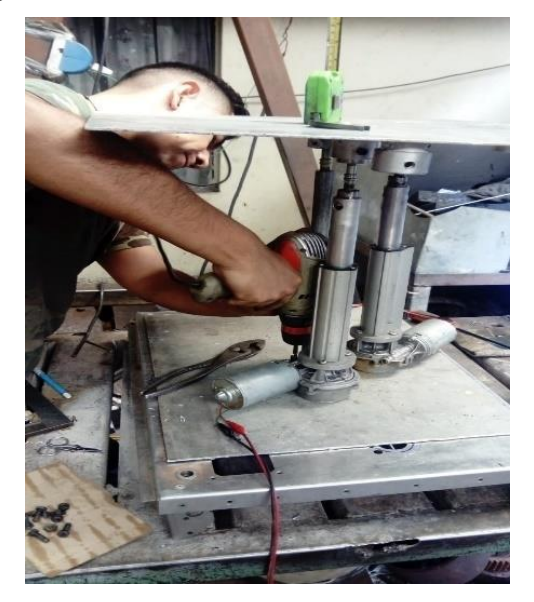

Colocación de los actuadores en su base de soporte. Fuente: (Autores, 2019)

A continuación, se observa en la figura 3.13, la base del soporte central de la plataforma de tal manera que tenga un pivote de 3 grados de libertad y disponga de un movimiento suave y preciso al momento que los actuadores realicen la estabilización, cuando estos lo requieran.

<span id="page-34-2"></span>Figura 3. 13 Colocación soporte central

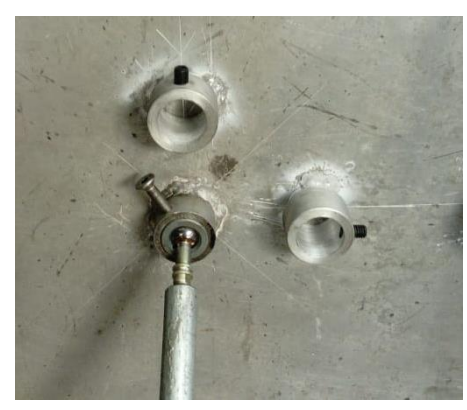

Fijación de la base del soporte central a la plataforma. Fuente: (Autores, 2019)

### <span id="page-34-0"></span>**3.10. SISTEMA DE AMORTIGUAMIENTO MECÁNICO**

En la figura 3.14 se puede observar el sistema de amortiguamiento adicional incorporado en la plataforma, esto se considera debido a las irregularidades del terreno donde va a desplazar el robot de tal manera que tenga una mejor estabilidad de amortiguamiento cuando este en movimiento.

Figura 3. 14 Colocación sistema de amortiguamiento mecánico

<span id="page-35-2"></span>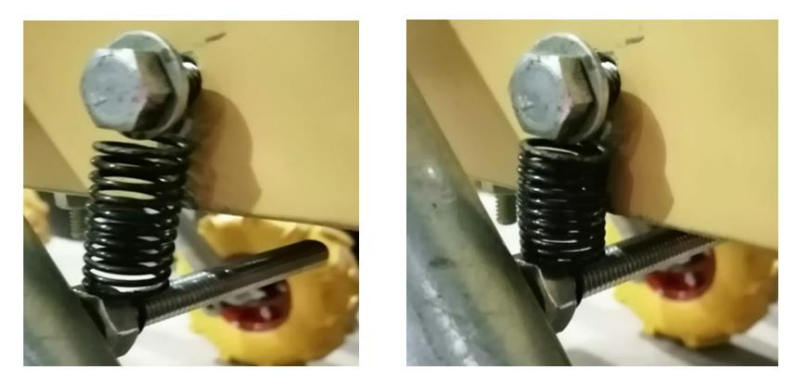

Sistema de amortiguación adicional. Fuente: (Autores, 2019)

## <span id="page-35-0"></span>**3.11. DISEÑO DE CIRCUITOS ELÉCTRICOS DE CONTROL Y POTENCIA**

Para el diseño e implementación del sistema de estabilización se realiza basándose en los siguientes planos de conexión de todos los elementos eléctricos – electrónicos utilizados dentro del sistema de control seleccionado, el cual es realizado en el programa de simulación Proteus para posteriormente elaborar la placa ver anexo 1, a continuación, se muestra el circuito de control y potencia más detallado.

#### <span id="page-35-1"></span>**3.11.1.Diseño de circuito de control**

En el anexo 2 se puede apreciar el circuito de diseño del Arduino mega tanto para el modelo esquemático como para la parte del PCB que se mostrará posteriormente, aquí se tiene las entradas del reset, la alimentación del Vin que se va alimentar con una batería de 7.2 voltios, se muestran tanto las salidas de las PWM que están conectadas en los pines 5, 6, 7, 8, 9, 10, 11, 12 debido a que es necesario utilizar 2 puentes H, 1 para cada actuador así como también indicadores de las salidas que visualiza:

- Si el inicio de control está listo
- Si el acelerómetro se encuentra estable para usarse
- Si está activado el control PID
- Si está activado el control PI

Adicional se dispone de tres pulsadores que permiten:

- Dar el cambio del tipo de controlador que se desea utilizar PID o PI.
- Dar el inicio para que se ejecute el control del sistema.
- Dar un reset general.

Finalmente se cuenta con las salidas para la comunicación SDA (Serial Data Line) y SCL (Serial Clock Line) del Arduino con los acelerómetros que permiten realizar el control.

El funcionamiento consiste en observar si el led de inicio está encendido luego se selecciona el tipo de control que se desea utilizar, este envía una señal al controlador para luego mediante el indicador de led visualizar que tipo de control ha sido seleccionado, luego da el pulso de inicio que envía nuevamente una señal al controlador y proceda a estabilizar el sistema de control automáticamente.

#### <span id="page-36-0"></span>**3.11.2. Diseño de circuito de potencia**

En el anexo 3 se puede observar el diseño de circuito de potencia de 1 motor que tiene los siguientes elementos:

- Opto acoplador 4n25 para separar la parte de control y potencia.
- Resistencia de 330 Ω para activar el diodo led del optoacoplador.
- $-$  Resistencia de 910 Ω para obtener el PWM proveniente del puente H, se usa este valor debido a la frecuencia que se está utilizando es decir que es casi al límite máximo del 4n25.
- Se dispone de un IR2110 el cual permite el uso de una sola fuente, este driver utiliza un voltaje mínimo de 12 V y gracias al 4n25 que se acondiciona a este valor, se tiene la señal para el driver, una de las razones por la que se utilizó este dispositivo es porque debido a los MOSFET de los puentes H, se necesitaría 5 fuentes para la activación y como ya se mencionó con el ir 2110 solo es necesario 1 fuente dado que este crea una tierra virtual, controlando así 2 MOSFET por cada IR2110.
- Capacitores de 3.3 nf para filtrar los picos de la señal de control
- Para el disparo de los MOSFET se utiliza una resistencia de 220  $\Omega$  que sugiere el fabricante en el datasheet que va conectado en seria a la señal de control proveniente del driver , adicional se acopla un diodo 1N4148 de protección para no dañar el ir2110 esto es debido a que los MOSFET poseen un capacitor en el GATE y se puede regenerar una pequeña señal que puede descargar en el driver, este acople dispone de un pequeño ramal donde esta señal regeneradas se descarga en el diodo y la resistencia de 22 Ω que están conectadas en paralelo a la resistencia de disparo.
- Finalmente se dispone de fusibles de 10 A de protección que van conectados directamente a los actuadores esto para mayor seguridad ya que se manejan altísimas corrientes.

Tanto para el motor 1 como para el motor 2 se realizó el mismo diseño de circuito como se muestra en el anexo 4.

#### <span id="page-37-0"></span>**3.12. DISEÑO DEL PCB (PRINTED CIRCUIT BOARD)**

Para el diseño del ancho de las pistas tanto para lo de control como de potencia se utiliza la siguiente formula. Ec. (3.5)

$$
ancho = \frac{\left(\frac{I}{K_1 \times \Delta T \times K_2}\right)^{\frac{1}{K_3}}}{L \times 1,378}
$$
 Ec. (3.5)

Donde:

I es la corriente que se va a manejar en cada circuito de control y potencia

 $K_1, K_2, K_3$  son constantes de las pistas ya sea interna o externa

 $\Delta T$  es la variación de temperatura de donde se realizó la placa al lugar donde se va a implementar el proyecto es decir de (20° a 3°)

L es la calidad de la placa es decir que se utiliza placa de fibra y estos oscilan valores entre 1, 2 o 3 Oz/Pie².

 $\Delta T$ = variación de temperatura que se puede presentar.

Pista externa: Es la que se encuentra en alguna de las caras visibles de la PCB, como puede ser el anverso o el reverso, en este caso las constantes valen:

$$
K1 = 0,0647
$$

$$
K2 = 0,4281
$$

$$
K3 = 0,6732
$$

Pista interna: Es la que no podemos ver y se encuentra entre las dos caras de la PCB, en este caso las constantes valen:

$$
K1 = 0,0150
$$

$$
K2 = 0,5453
$$

$$
K3 = 0,7349
$$

Para el circuito PCB se utilizó un ancho de pista para las señales de control de 0.7 mm y para las pistas de potencia que llevan la corriente al motor de 2.5 mm en relación con la corriente que se va a utilizar y la baquelita utilizada para el diseño del PCB.

Se utilizó zócalos para los circuitos integrados como es el opto acoplador y el driver, espadines para la parte del Arduino, borneras para los MOSFET que permiten la fácil extracción y cambio en caso de daño, se tiene porta fusibles y borneras para conectar el motor como las fuentes para la parte de potencia como la parte de control.

En el anexo 5 se puede apreciar el diseño del PCB terminado incorporado en una sola placa A4 tanto de control como de potencia.

#### <span id="page-38-0"></span>**3.13. DISEÑO DEL PROGRAMA IMPLEMENTADO EN ARDUINO**

El algoritmo del controlador Arduino fue realizada en la interfaz de programación propia de dispositivo, el cual utiliza un lenguaje de programación C++ basado en JAVA. El sistema de funcionamiento, así como la secuencia de trabajo son explicados en la siguiente figura, en la cual se detalla la lógica implementada por medio de un diagrama de flujo. Ver figura 3.15

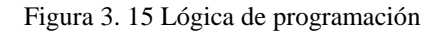

<span id="page-39-0"></span>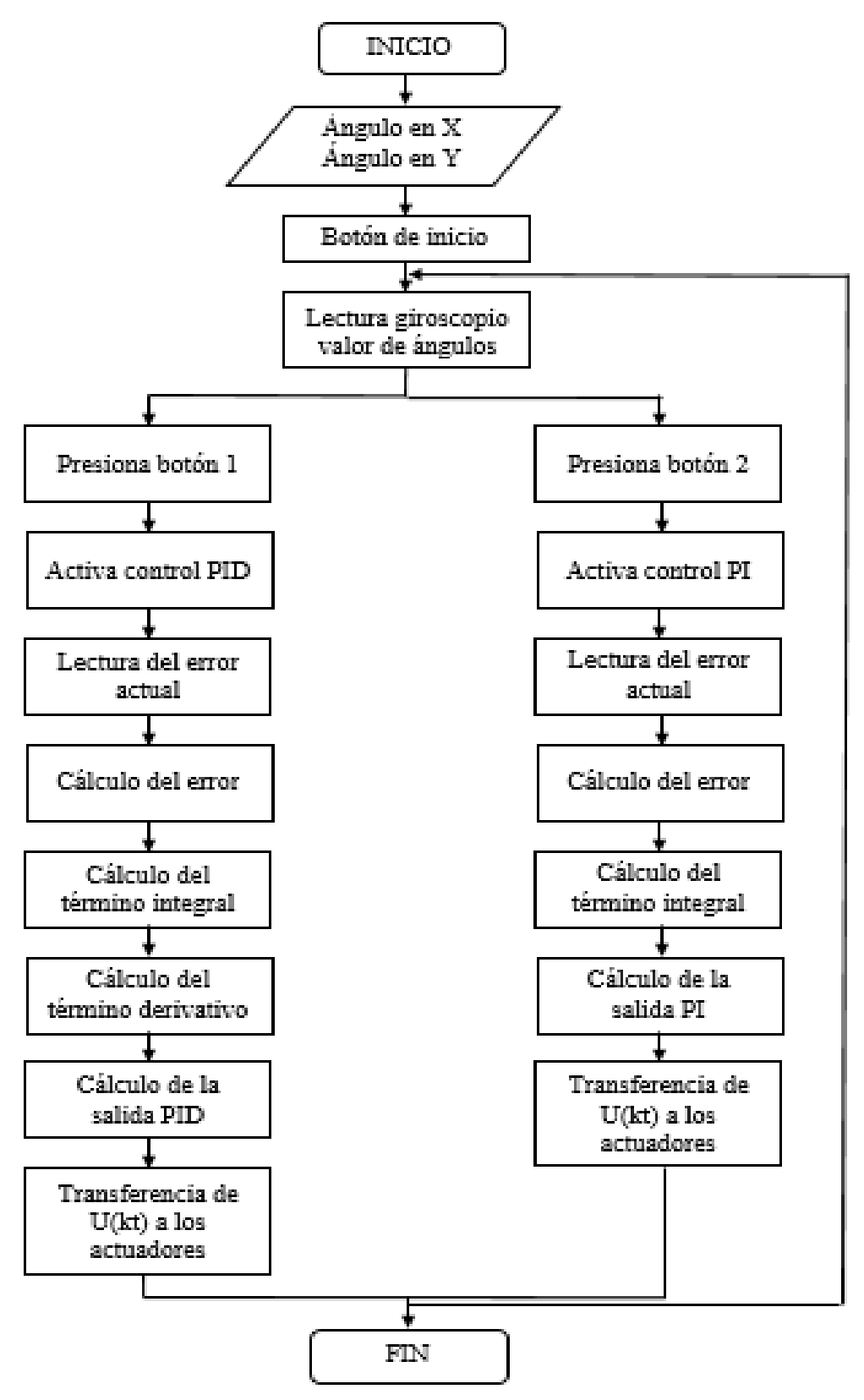

Algoritmo implementado en la programación. Fuente: (Autores, 2019)

## <span id="page-40-0"></span>**3.14. EXPLICACIÓN RESUMIDA CÓDIGO DE PROGRAMACIÓN**

En primer lugar, se definen todos los pines del controlador requeridos para la programación, a continuación, se colocan los valores de conversión de unidades como por ejemplo a radianes/segundo, posteriormente se crean variable de tipo float para los ángulos de los giroscopios, se crean todas las variables y constantes necesarias y se inicializa los giroscopios con sus respectivos pines, se continua con la lectura de los valores del acelerómetro a partir de los cuales se calculan los ángulos X y Y respectivamente con la fórmula de la tangente, se leen los valores del giroscopio y se realiza el cálculo del ángulo del giroscopio para posteriormente aplicar el filtro complementario. (Ver anexo 6)

Se realiza el mismo procedimiento para el segundo sensor, una vez realizado esto se inicializa el algoritmo y se establecen las mediciones que serán mostradas en el panel de lectura del sensor, después se colocan los timers y se determina el sentido de giro de los actuadores realizando una comparación en base al error, se coloca la ecuación de transferencia de salida primero del PI y a continuación del control PID, adicionalmente se coloca una restricción mecánica de 18 º para evitar que el sistema sobrepase sus limitaciones, en base a la señal de control seleccionada se activan los actuadores necesarios para la estabilización. Finalmente se repite el proceso hasta que el sistema consiga la estabilidad deseada.

## <span id="page-40-1"></span>**3.15. IMPLEMENTACIÓN DEL SISTEMA DE CONTROL**

Para este proyecto se implementó dos tipos de control que trabajan de forma independiente, como son un control PI y otro PID para lo cual para su modelamiento matemático se ha utilizado un sistema de técnicas de diagnóstico de fallos en sistemas muestreados, las cuales se basan en realizar discretizaciones de sistemas continuos, lo cual da como resultado un menor número de fallas que pueden aislarse con este modelo en comparación con un modelo continuo correspondiente.

La base fundamental de esta técnica consiste en utilizar la aproximación de la derivada también conocida como transformada bilineal para hallar el equivalente discreto de un sistema descrito que para este caso el acople de fallas mediante la convolución no se presenta, permitiendo así realizar un desacople.

Es así como se ha tomado como concepto principal el de implementar una discretización aproximada mediante el uso del Método de Tustin o transformación bilineal Ec. (3.6), ya que este cuenta con la ventaja de preservar la estabilidad del modelo continuo para satisfacer  $Ts > 0$ .

$$
S = \frac{2}{T} \times \frac{Z-1}{Z+1}
$$
 Ec. (3.6)

### <span id="page-41-0"></span>**3.15.1 Obtención de la función de transferencia**

Para obtener la función de transferencia se basa en el concepto del uso de la función seno en referencia a la figura 3.16 dado que el ángulo "α" varía en función de la distancia "d" y L es una distancia constante.

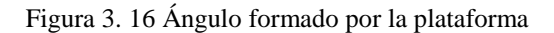

<span id="page-41-1"></span>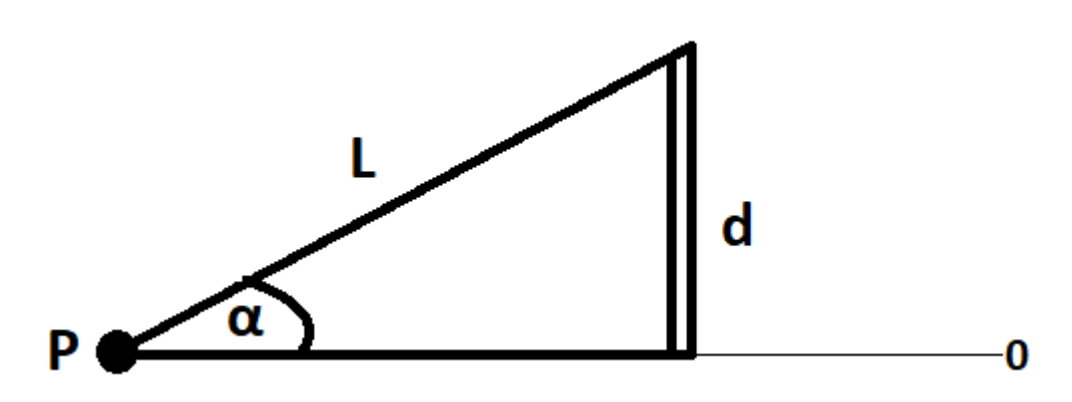

Triángulo que forma el actuador en relación con el pivote central. Fuente: (Autores, 2019)

Donde:

- $P = Pivote central$
- $\alpha$  = Ángulo formado por la plataforma con el eje horizontal
- L= Distancia entre el pivote central y el actuador
- d= Distancia que se desplaza el pistón del actuador.

$$
\sin \alpha = \frac{d}{L} \quad \text{Ec. (3.7)}
$$

De la Ec. (3.7) se puede deducir para ángulos muy pequeños que:

$$
sen \propto = \propto
$$

Por tanto

$$
\mathbf{\alpha} = \frac{d}{L} \quad \text{Ec. (3.8)}
$$

Derivando Ec (3.8)

$$
\dot{\alpha} = \frac{\dot{d}}{L}
$$
\n
$$
\dot{d} = C \times V
$$
\nEc. (3.9)

Donde:

 $\dot{d}$  es la derivada de la distancia que a su vez es la velocidad con la que sale el pistón del actuador.

 $C$  es una constante que permite una relación entre la velocidad y el voltaje aplicado al actuador.

 $V$  Es el valor de voltaje aplicado.

Aplicando Laplace a la Ec. (3.9) para cambiar al dominio de la frecuencia se tiene:

$$
S \propto \frac{CV}{L}
$$

Despejando:

$$
\frac{\alpha}{V} = \frac{C}{L \times S}
$$

Donde:

$$
F(s) = \frac{\alpha}{V}
$$
  

$$
F(s) = \frac{c}{L \times s}
$$
 Ec. (3.10)

Para obtener la constante de relación  $C$  se realizó la experimentación con un ángulo constante de 18° el cual produce un desplazamiento del pistón de 2.5 cm con diferentes valores de voltajes obteniendo distintas velocidades de salida del pistón aplicando la Ec.(3.11) de relación entre la distancia y el tiempo, registrados en la tabla (3.10).

$$
V_{velocidad} = \frac{D}{t}
$$
 Ec. (3.11)

<span id="page-43-0"></span>

| #              | ANGULO $(^\circ)$ | VOLTAJE (V) | TIEMPO (s) | <b>DISTANCIA</b> | <b>VELOCIDAD</b> |
|----------------|-------------------|-------------|------------|------------------|------------------|
| <b>PRUEBA</b>  |                   |             |            | (cm)             | $\text{(cm/s)}$  |
|                | 18                | 24          | 1,2        | 2,5              | 2,083            |
| $\overline{2}$ | 18                | 18          | 1,8        | 2,5              | 1,389            |
| 3              | 18                | 12          | 2,5        | 2,5              |                  |
| $\overline{4}$ | 18                | $\mathbf Q$ | 3,8        | 2,5              | 0,658            |
|                | 18                | 6           | 5,1        | 2,5              | 0,490            |

Tabla 3. 10 Cálculo de velocidades de salida del pistón

Valores obtenidos. Fuente: (Autores, 2019)

Despejando  $C$  de la Ec.(3.9) se tiene:

$$
C = \frac{V_{velocidad de prueba}}{V_{voltaje de prueba}} \quad [\frac{cm/s}{V}]
$$

Reemplazando valores se obtiene la constante de relación  $C$  para cada una de las pruebas de la tabla 3.10.

$$
C = \frac{2,083}{24} = \frac{1,389}{18} = \frac{1}{12} = \frac{0,658}{9} = \frac{0,49}{6} = 0,087
$$

Una vez hallado  $C$  se procede a simplificar  $C_1$  de la Ec.(3.10), así:

$$
C_1 = \frac{C}{L} = \frac{0.087}{9.9} = 0.0088
$$

Finalmente se obtiene la función de transferencia de la plataforma estabilizadora a controlar.

$$
F(s) = C_1 \times \frac{1}{S} = 0.0088 \times \frac{1}{S}
$$

<span id="page-44-0"></span>**3.16. CÁLCULO DE LOS PARÁMETROS DE CONTROL KP, KI, KD**

Con la función de transferencia obtenida se procedió a calcular los parámetros de control mediante el uso del método de sintonización PID Autotuning disponible en Simulink, obteniendo así los resultados de la figura 3.17.

<span id="page-44-1"></span>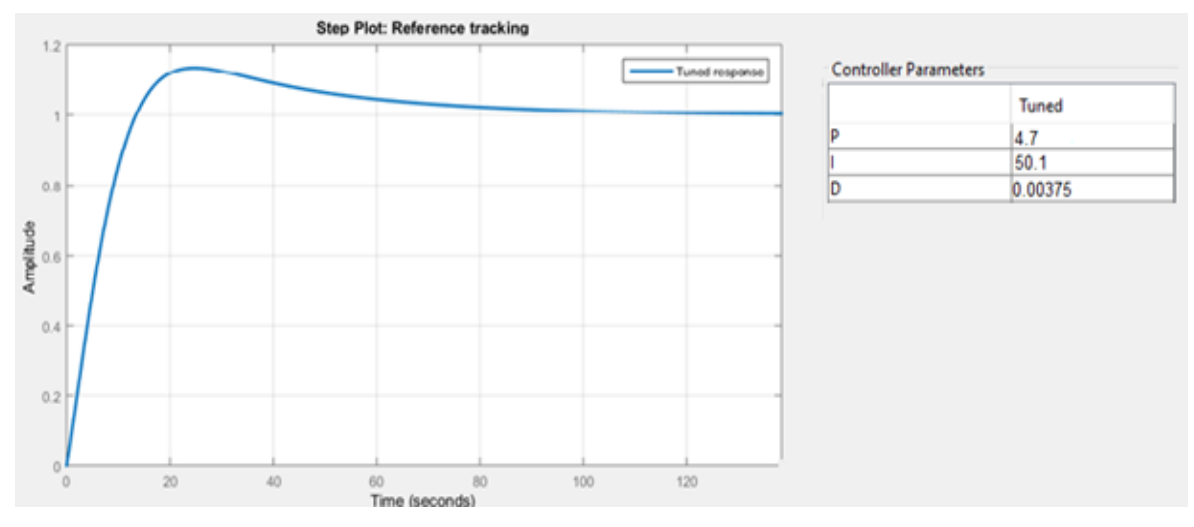

Figura 3. 17 Gráfica obtenida mediante el PID Autotuning

Señal de salida. Fuente: (Autores, 2019)

Estos valores fueron obtenidos mediante la sintonización del control PID con el uso del PID Tuner los cuales dan los parámetros kp, kd y ki que se van a utilizar en el controlador. Estos valores se los colocó en el Simulink ver figura (3.18), obteniendo la siguiente gráfica mostrada en la figura 3.19.

Figura 3. 18 Diagrama de bloques en Simulink

<span id="page-44-2"></span>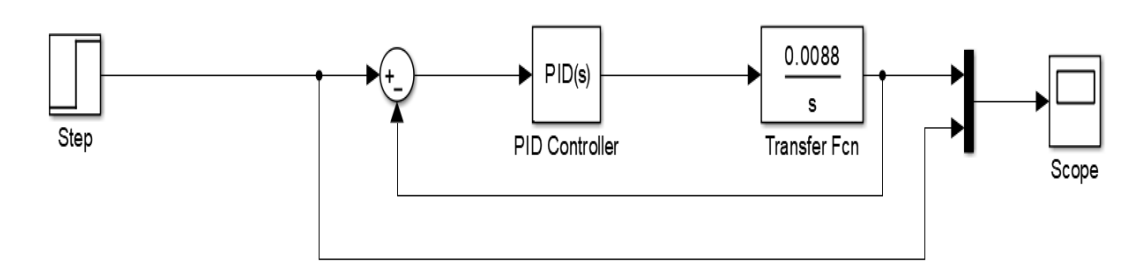

Simulación controladora PID. Fuente: (Autores, 2019)

<span id="page-45-1"></span>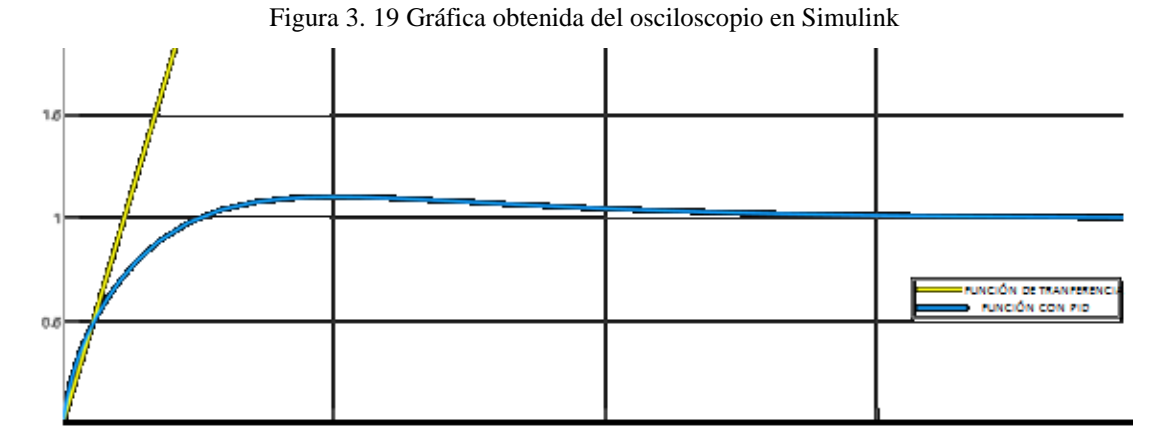

Gráfica con valores seteados. Fuente: (Autores, 2019)

## <span id="page-45-0"></span>**3.17. CÁLCULO DE LA LEY DE CONTROL PI**

$$
PI = Kp + \frac{\kappa i}{s}
$$
 Ec. (3.12)  

$$
PI = Kp + \frac{\kappa i}{\frac{2}{T} \times \frac{Z - 1}{Z + 1}}
$$

Dónde:

Kp = acción proporcional

Ki = acción integral

T = Periodo

 $Z =$ Polo

$$
E(z) \longrightarrow P1 \longrightarrow P1
$$
  
\n
$$
\frac{U_Z}{E_Z} = PI = \frac{2 \times Kp \times (Z-1) + Ki \times T \times (Z+1)}{2 \times (Z-1)}
$$
  
\n
$$
U_Z \times (Z-1) = \left[ Kp \times (Z-1) + \frac{Ki \times T \times (Z+1)}{2} \right] \times E_Z
$$
  
\n
$$
Z \times U_Z - U_Z = \left[ Z \times \left( Kp + \frac{Ki \times T}{2} \right) + \left( -Kp + \frac{Ki \times T}{2} \right) \right] \times E_Z
$$
  
\n
$$
U_Z - Z^{-1} \times U_Z = E_Z \times \left( Kp + \frac{Ki \times T}{2} \right) + Z^{-1} \times E_Z \times \left( -Kp + \frac{Ki \times T}{2} \right)
$$
  
\n
$$
U_K = U_{K-1} + e_k \times \left( Kp + \frac{Ki \times T}{2} \right) + e_{K-1} \times \left( -Kp + \frac{Ki \times T}{2} \right)
$$

# <span id="page-46-0"></span>**3.18. CÁLCULO DE LA LEY DE CONTROL PID**

$$
PID = Kp + \frac{Ki}{s} + Kd \times s
$$
\n
$$
PID = Kp + \frac{Ki}{\frac{2}{T} \times \frac{Z-1}{Z+1}} + Kd\left(\frac{2}{T} \times \frac{Z-1}{Z+1}\right)
$$
\n
$$
ED = Kp + \frac{Ki}{\frac{2}{T} \times \frac{Z-1}{Z+1}} + Kd\left(\frac{2}{T} \times \frac{Z-1}{Z+1}\right)
$$

Dónde:

Kp = acción proporcional

Ki = acción integral

Kd = acción derivativa

T = Periodo

 $Z =$ Polo

$$
E(z) \longrightarrow
$$
 
$$
E(z) \longrightarrow
$$
 
$$
U(z)
$$
  
\n
$$
\frac{U_z}{E_z} = \frac{Kp \times (Z^2 - 1) + Ki \times \frac{T}{2} \times (Z + 1)^2 + Kd \times \frac{2}{T} \times (Z - 1)^2}{Z^2 - 1}
$$
  
\n
$$
\frac{U_z}{E_z} \times (Z^2 - 1) = Kp \times (Z^2) - Kp + Ki \times \frac{T}{2} \times Z^2 + Ki \times T \times Z + Ki \times \frac{T}{2} + Kd
$$
  
\n
$$
\times \frac{2}{T} \times Z^2 - 4Kd \times Z \times \frac{1}{T} + Kd \times \frac{2}{T}
$$
  
\n
$$
\frac{Z^2 \times U_z - U_z}{E_z} = Z^2 \times (Kp + \frac{KiT}{2} + 2vtm) + Z \times (Ki \times T - \frac{4 \times Kd}{T})
$$
  
\n
$$
+ (-Kp + \frac{Ki \times T}{2} + \frac{2 \times Kd}{T})
$$

$$
\frac{U_Z - Z^{-2} \times U_Z}{E_Z} = \left(Kp + \frac{KiT}{2} + \frac{2 \times Kd}{T}\right) + Z^{-1} \times \left(Ki \times T - \frac{4 \times Kd}{T}\right)
$$

$$
\times Z^{-2} \left(-Kp + \frac{Ki \times T}{2} + \frac{2 \times Kd}{T}\right)
$$

$$
U_K = U_{K-2} + \left(Kp + \frac{Ki \times T}{2} + \frac{2 \times Kd}{T}\right) \times e_k + \left(Ki \times T - \frac{4 \times Kd}{T}\right) \times e_{k-1} + \left(-Kp + \frac{Ki \times T}{2} + \frac{2 \times Kd}{T}\right) \times e_{k-2}
$$

## **CAPÍTULO 4**

## **ANÁLISIS Y RESULTADOS**

<span id="page-47-0"></span>En este capítulo se detalla, el análisis y resultados obtenidos de todas las partes involucradas como son costos de materiales, control implementado y pruebas finales de una serie de eventos ejecutados durante el proceso de diseño y construcción de la plataforma.

Además, se analiza mediante pruebas reales el funcionamiento y desempeño de la plataforma montado sobre el robot explorador.

## <span id="page-47-1"></span>**4.1. ANÁLISIS DE COSTOS DE MATERIALES**

De acuerdo con las características necesarias y previamente seleccionadas los actuadores, controladores y elementos de potencia se presenta a continuación un detalle que incurrió en un costo directo de los diferentes materiales involucrados para el diseño y construcción de la plataforma lo cual se muestra en la siguiente tabla 4.1

<span id="page-47-2"></span>Se observa como los valores de los materiales son aproximados, ya que su precio varía dependiendo del lugar donde se realice la compra, al igual estos materiales están sujetos a un nivel de calidad que está en relación a su costo, ya que a mayor costo del artículo en su mayoría de casos eso significa una mayor durabilidad y por ende una mayor calidad del producto el cual va a realizar un óptimo trabajo.

Adicionalmente se debe notar que cada artículo está colocado en una sección de la tabla, establecido para su fácil ubicación al momento de realizar una proforma o registro de los recursos invertidos en el proyecto, posteriormente se observa cómo se genera un costo adicional que no consta en la primera tabla, esto se debe a gastos que surgieron de improviso, pero fueron costeados de forma indirecta en ese instante.

| <b>HOJA DE COSTO DIRECTO DE MATERIALES</b>               |                |        |  |  |
|----------------------------------------------------------|----------------|--------|--|--|
|                                                          | Cantida        | Costo  |  |  |
|                                                          | d              | (USD)  |  |  |
| <b>ACTUADORES</b>                                        |                |        |  |  |
| Motores electromecánicos lineales                        | $\overline{2}$ | 300,00 |  |  |
| <b>SENSORES</b>                                          |                |        |  |  |
| Giroscopio y acelerómetro MPU 6050                       | $\overline{2}$ | 20,00  |  |  |
| <b>CONTROLADOR</b>                                       |                |        |  |  |
| <b>Arduino Mega</b>                                      | $\mathbf{1}$   | 45,00  |  |  |
| <b>MATERIALES DE PARA LA ESTRUCTURA</b>                  |                |        |  |  |
| Plancha de aluminio de 4mm espesor y tamaño de           | $\mathbf{1}$   | 20,00  |  |  |
| 500x500 mm                                               |                |        |  |  |
| ELEMENTOS ELÉCTRICOS DE POTENCIA Y CONTROL               |                |        |  |  |
| <b>Driver IR2110</b>                                     | $\overline{4}$ | 28,00  |  |  |
| <b>IRF 540</b>                                           | 8              | 24,00  |  |  |
| Capacitores cerámicos de 100 nf                          | 10             | 2,00   |  |  |
| Capacitores de tantalio de 0,47 uf                       | 4              | 1,00   |  |  |
| <b>Pulsadores</b>                                        | 3              | 0,75   |  |  |
| <b>Diodos 1n4148</b>                                     | 4              | 0,40   |  |  |
| <b>Borneras bananas</b>                                  | 6              | 1,80   |  |  |
| Interruptor de dos posiciones                            | 1              | 1,00   |  |  |
| <b>Borneras para IR2120</b>                              | 8              | 8,00   |  |  |
| Resistencia de 220 $\Omega$ , 22 $\Omega$ , 10k $\Omega$ | 24             | 0,48   |  |  |
| Zócalos de 6 pines                                       | 8              | 4,00   |  |  |
| Zócalos de 14 pines                                      | 4              | 4,00   |  |  |
| Baquelita A4 de fibra                                    | $\mathbf{1}$   | 7,00   |  |  |
| Tiras de espadines macho-macho                           | 4              | 4,00   |  |  |
| Funda de acido                                           | 3              | 6,00   |  |  |
| <b>OTROS</b>                                             |                |        |  |  |
| Estructuras mecánica y accesorios                        | $\mathbf{1}$   | 200,00 |  |  |
| Acoples de resortes                                      | $\overline{2}$ | 10,00  |  |  |
| <b>SUBTOTAL</b>                                          |                | 687,43 |  |  |
| <b>COSTOS INESPERADOS</b>                                |                |        |  |  |
| <b>GASTOS ADICIONALES</b>                                | $\mathbf{1}$   | 200,00 |  |  |
| <b>TOTAL (USD)</b>                                       |                | 887,43 |  |  |

Tabla 4. 1 Costos directos de materiales

Tabla de precios de cada uno de los elementos mecánicos eléctricos y electrónicos. Fuente: (Autores,

<span id="page-49-2"></span>

| <b>COSTOS INDIRECTOS (USD)</b> |   |         |  |  |
|--------------------------------|---|---------|--|--|
| <b>TIEMPO DE INGENIERIA</b>    |   | 1400,00 |  |  |
| <b>TIEMPO DE MAQUINADO</b>     | っ | 400,00  |  |  |
| <b>SOLDADURA</b>               |   | 100,00  |  |  |
| <b>TOTAL (USD)</b>             |   | 1900,00 |  |  |

Tabla 4. 2 Costos indirectos

Suma total de gastos indirectos. Fuente: (Autores, 2019)

De acuerdo con el presupuesto inicial, el proyecto tuvo un coste directo total de \$ 887,43 lo cual se encuentra con un 19.32 % menos del presupuesto presentado al inicio del proyecto, esto se debió a que los tesistas manejan el área adicional de mecánica industrial lo cual abarató los costos en la construcción de la plataforma estabilizadora, es decir, se disponía de las máquinas-herramientas como son torno, fresadora y taladro cuyos costos de maquinado e ingeniería se detallan en la tabla 4.2., dando un total de costos indirectos de \$ 1900,00 dólares.

#### <span id="page-49-0"></span>**4.2. PRUEBAS INICIALES DE LA PLATAFORMA DE ESTABILIZACIÓN**

Se realizó las pruebas iniciales de la estructura fabricada, comprobando si el mecanismo cumplía con la funcionalidad que fue requerida, estas pruebas se realizaron activando directamente las baterías conectadas a los actuadores y como resultado se observó que la plataforma tenía libertad de movilidad, dando un ángulo de inclinación máximo de 22 ° lo cual se calculó en un inicio ver figura 4.1

<span id="page-49-1"></span>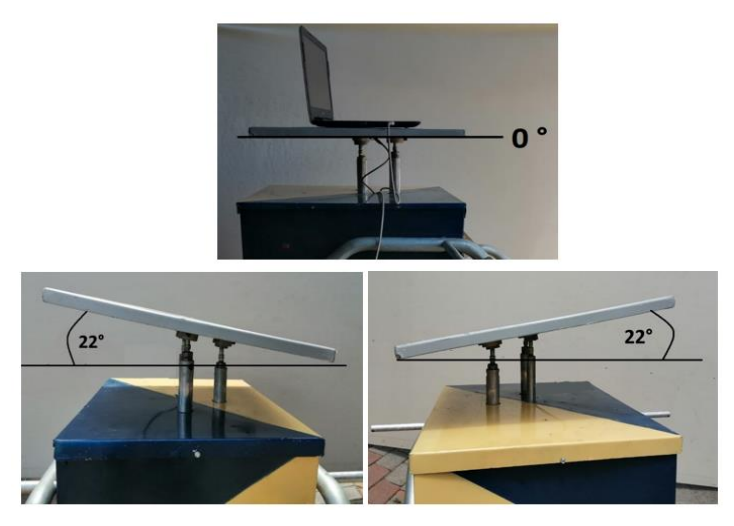

Figura 4. 1 Prueba inicial del proyecto

Posiciones máximas de inclinación. Fuente: (Autores, 2019)

## <span id="page-50-0"></span>**4.3. ANÁLISIS Y RESULTADOS DEL SISTEMA DE ESTABILIZACIÓN**

La situación de los parámetros del problema inicial, están enfocados hacia el posicionamiento de la plataforma, el dimensionamiento del laboratorio y las condiciones del terreno por el cual se desplazará el robot explorador.

Los parámetros de control y análisis considerados en este proyecto son:

- 1. El ángulo de inclinación de la plataforma
- 2. El peso que llevará la plataforma
- 3. La velocidad de respuesta

Es necesario para el análisis de estos parámetros tomar como referencia los antecedentes, para comprender de mejor manera las decisiones que se han optado en la implementación de los mecanismos que conforman la plataforma de estabilización.

Para el control de este sistema de estabilización se realizó un análisis de las opciones que satisfacen las necesidades del laboratorio de electroforesis, teniendo las siguientes opciones:

- Control PI
- Control PID
- Control Difuso
- Control Neuronal

Estos dos últimos métodos de control no fueron tomados en cuenta ya que son de respuesta lenta y puesto que los requerimientos del laboratorio exigen una estabilización rápida en caso de presentarse una inclinación en el ángulo de la plataforma, los más opcionados son un control PI y otro PID.

## <span id="page-50-1"></span>**4.4. ANÁLISIS MÉTODO CONTROL PI**

Este primer análisis fue realizado al someter al sistema a un control de tipo Proporcional – Integral, el cual por sus características de construcción cuenta con dos parámetros fundamentales que son sometidos a variación, como son la variable Kp que es una ganancia proporcional ajustable y la variable Ti que es la que ajusta la acción integral. En este tipo de sistema de control al ser sometido a pruebas se verifica que gracias a la acción proporcional realiza una detección instantánea del error, pero la anulación del mismo por parte de la acción integral tiene un retardo, lo que hace que el sistema tenga una respuesta lenta.

<span id="page-51-1"></span>

| Ángulo en X<br>en radianes | Ángulo en Y<br>en radianes | Error<br>en X | Error<br>en Y | Punto de salida<br>instantáneo en X | Punto de salida<br>instantáneo en Y | Valor máximo<br>señal de salida |
|----------------------------|----------------------------|---------------|---------------|-------------------------------------|-------------------------------------|---------------------------------|
|                            |                            |               |               |                                     |                                     |                                 |
| $-0,50$                    | $-0,66$                    | 0,56          | 0,75          | 49                                  | 8                                   | 3200                            |
| $-0,43$                    | $-0,59$                    | 0,50          | 0,66          | $\overline{0}$                      | 8                                   | 3200                            |
| $-0,39$                    | $-0,52$                    | 0,43          | 0,59          | $\mathbf{0}$                        | $\overline{7}$                      | 3200                            |
| $-0,35$                    | $-0,42$                    | 0,39          | 0,52          | $\overline{0}$                      | $\tau$                              | 3200                            |
| $-0,35$                    | $-0,34$                    | 0,35          | 0,42          | $\theta$                            | $\theta$                            | 3200                            |
| $-0,26$                    | $-0,27$                    | 0,35          | 0,34          | $\theta$                            | $\mathbf{0}$                        | 3200                            |
| $-0,20$                    | $-0,22$                    | 0,26          | 0,27          | $\theta$                            | $\mathbf{0}$                        | 3200                            |
| $-0,16$                    | $-0,18$                    | 0,20          | 0,22          | $\Omega$                            | $\mathbf{0}$                        | 3200                            |
| $-0,11$                    | $-0,16$                    | 0,16          | 0,18          | $\theta$                            | $\theta$                            | 3200                            |
| $-0,12$                    | $-0,17$                    | 0,12          | 0,17          | $\theta$                            | $\mathbf{0}$                        | 3200                            |
| $-0,12$                    | $-0,20$                    | 0,12          | 0,20          | $\theta$                            | $\mathbf{0}$                        | 3200                            |
| $-0,12$                    | $-0,23$                    | 0,12          | 0,23          | $\theta$                            | $\theta$                            | 3200                            |
| $-0,11$                    | $-0,25$                    | 0,11          | 0,25          | $\theta$                            | $\theta$                            | 3200                            |
| $-0,10$                    | $-0,23$                    | 0,10          | 0,23          | $\overline{0}$                      | $\overline{0}$                      | 3200                            |
| $-0,09$                    | $-0,19$                    | 0,09          | 0,19          | $\overline{0}$                      | $\theta$                            | 3200                            |
|                            |                            |               |               | $\sim$ $\sim$ $\sim$                | <b>- -</b>                          |                                 |

Tabla 4. 3 Lectura de las coordenadas y error en control PI

Lectura de coordenadas y error activado control PI. Fuente: Giovanny Troya

Analizando la tabla 4.3 se observa como la variación de los dos primeros parámetros simbolizan una inclinación de los ángulos de roll y pitch en radianes a los cuales está siendo sometida la plataforma, los siguientes dos valores son los errores que presentan dichos ángulos respectivamente, de los cuales se observa que la variación entre cada una de las líneas de censado no tiene gran cambio , esto se debe a que el sistema de control PI tiene una respuesta de verificación de error lenta en comparación a un control PID y los siguientes dos datos simbolizan el punto que tiene en ese instante la salida del controlador que está limitada entre 0 y 3200 por el ultimo parámetro.

## <span id="page-51-0"></span>**4.5. ANÁLISIS MÉTODO CONTROL PID**

Este sistema de control Proporcional – Integral – Derivativo a diferencia del primero presenta un parámetro más de variación a parte de las variables Kp (proporcional) y Ti (integral) como es la variable Td la cual genera una acción derivativa que tiene un efecto de previsión sobre el sistema lo que provoca que la respuesta de control sea más rápida, además, en caso de presentarse perturbaciones genera una compensación inmediata del error.

<span id="page-52-1"></span>

| Ángulo en X<br>en radianes | Ángulo en Y<br>en radianes | Error<br>en X | Error<br>en Y | Punto de salida<br>instantáneo en X | Punto de salida<br>instantáneo en Y | Valor máximo<br>señal de salida |
|----------------------------|----------------------------|---------------|---------------|-------------------------------------|-------------------------------------|---------------------------------|
| $-0,52$                    | $-4,38$                    | 0,52          | 4,38          | $\mathbf{0}$                        | 0,843                               | 3200                            |
| $-0,53$                    | $-4,31$                    | 0,53          | 4,31          | $\mathbf{0}$                        | 0,846                               | 3200                            |
| $-0,47$                    | $-4,16$                    | 0,47          | 4,16          | $\mathbf{0}$                        | 0,848                               | 3200                            |
| $-0.40$                    | $-4,02$                    | 0,40          | 4,02          | $\mathbf{0}$                        | 0,850                               | 3200                            |
| $-0,36$                    | $-3,90$                    | 0,36          | 3,90          | $\mathbf{0}$                        | 0,852                               | 3200                            |
| $-0,26$                    | $-3,87$                    | 0,26          | 3,87          | $\mathbf{0}$                        | 0,854                               | 3200                            |
| $-0,17$                    | $-3,82$                    | 0,17          | 3,82          | $\mathbf{0}$                        | 0,855                               | 3200                            |
| $-0,09$                    | $-3,73$                    | 0.09          | 3,73          | $\Omega$                            | 0,858                               | 3200                            |
| $-0.08$                    | $-3,64$                    | 0,08          | 3,64          | $\mathbf{0}$                        | 0,859                               | 3200                            |
| $-0.08$                    | $-3,56$                    | 0,08          | 3,56          | $\mathbf{0}$                        | 0,861                               | 3200                            |
| $-0,05$                    | $-3,50$                    | 0,08          | 3,56          | $\mathbf{0}$                        | 0,863                               | 3200                            |
| $-0,04$                    | $-3,42$                    | 0.05          | 3,50          | $\mathbf{0}$                        | 0,865                               | 3200                            |
| $-0,04$                    | $-3,35$                    | 0,04          | 3,42          | $\overline{0}$                      | 0,866                               | 3200                            |
| $-0,03$                    | $-3,28$                    | 0,04          | 3,35          | $\overline{0}$                      | 0,868                               | 3200                            |
| $-0,02$                    | $-3,21$                    | 0,03          | 3,28          | $\mathbf{0}$                        | 0.869                               | 3200                            |

Tabla4. 4 Lectura de las coordenadas y error en control PID

Lectura de coordenadas y error activado control PID. Fuente: (Autores, 2019)

En base a la lectura de datos de la tabla 4.4 se observa que la variación entre cada uno de los intervalos de censado es mayor al de la tabla 4.3, esto se produce ya que al realizar un control PID la variable Td al ser la que produce un efecto de previsión permite al sistema una rápida respuesta ante una perturbación, ya que ocupará menos intervalos de lectura del sensor para realizar el control, es decir necesitará menos tiempo para estabilizar la plataforma.

## <span id="page-52-0"></span>**4.6. COMPARACIÓN ENTRE SISTEMAS DE CONTROL UTILIZANDO EL MÉTODO DE WILCOXON**

El primer paso para aplicar este método es la toma de una variedad de datos sobre un determinado evento repetido por N número de veces bajo las mismas condiciones, para este caso se han tomado 60 muestras del error en un recorrido de 10 segundos de duración, de los cuales 30 datos están adquiridos activado el control PI y los otros 30 el control PID, con un ángulo de inclinación de 18° que es el valor máximo o crítico. A continuación, se procede a realizar la tabla 4.5 en la cual se colocan los 60 datos de forma ordenada de mayor a menor con una ponderación de rangos que van de 1 a 60.

<span id="page-53-0"></span>

| <b>MUESTRA</b> | <b>CONTROL</b> | <b>ERROR</b> | <b>RANGO</b> |
|----------------|----------------|--------------|--------------|
| 1              | ÞΙ             | 0,879        | $\mathbf{1}$ |
| 2              | PI             | 0,875        | 2            |
| 3              | ÞΙ             | 0,872        | 3            |
| 4              | PI             | 0,861        | 4            |
| 5              | PI             | 0,856        | 5            |
| 6              | ÞΙ             | 0,852        | 6            |
| 7              | PID            | 0,848        | 7            |
| 8              | PI             | 0,844        | 8            |
| 9              | PID            | 0,84         | 9            |
| 10             | PID            | 0,836        | 10           |
| 11             | ÞΙ             | 0,832        | 11           |
| 12             | PI             | 0,828        | 12           |
| 13             | PI             | 0,824        | 13           |
| 14             | PI             | 0,82         | 14           |
| 15             | PI             | 0,816        | 15           |
| 16             | PID            | 0,812        | 16           |
| 17             | PID            | 0,808        | 17           |
| 18             | PI             | 0,804        | 18           |
| 19             | PID            | 0,8          | 19           |
| 20             | PI             |              | 20           |
|                |                | 0,796        |              |
| 21             | PI             | 0,792        | 21           |
| 22             | ÞΙ             | 0,788        | 22           |
| 23             | PI             | 0,784        | 23           |
| 24             | PID            | 0,78         | 24           |
| 25             | PID            | 0,776        | 25           |
| 26             | PID            | 0,772        | 26           |
| 27             | PI             | 0,768        | 27           |
| 28             | PI             | 0,764        | 28           |
| 29             | PI             | 0,76         | 29           |
| 30             | PI             | 0,756        | 30           |
| 31             | PI             | 0,752        | 31           |
| 32             | <b>PID</b>     | 0,748        | 32           |
| 33             | PI             | 0,744        | 33           |
| 34             | PID            | 0,74         | 34           |
| 35             | PI             | 0,736        | 35           |
| 36             | PI             | 0,732        | 36           |
| 37             | PID            | 0,728        | 37           |
| 38             | PID            | 0,724        | 38           |
| 39             | PID            | 0,72         | 39           |
| 40             | PID            | 0,716        | 40           |
| 41             | PID            | 0,712        | 41           |
| 42             | PID            | 0,708        | 42           |
| 43             | PID            | 0,704        | 43           |
| 44             | PID            | 0,7          | 44           |
| 45             | PID            | 0,696        | 45           |
| 46             | ΡI             | 0,692        | 46           |
| 47             | ÞΙ             | 0,688        | 47           |
| 48             | PID            | 0,684        | 48           |
| 49             | PID            | 0,68         | 49           |
| 50             | PID            | 0,676        | 50           |
| 51             | PI             | 0,672        | 51           |
| 52             | PID            | 0,668        | 52           |
| 53             | PID            | 0,664        | 53           |
| 54             | PID            | 0,66         | 54           |
| 55             | PI             | 0,656        | 55           |
| 56             | PID            | 0,652        | 56           |
| 57             | PI             | 0,648        | 57           |
| 58             | PID            | 0,644        | 58           |
| 59             | PID            | 0,64         | 59           |
| 60             | PID            | 0,636        | 60           |
|                |                |              |              |

Tabla 4. 5 Tabla de WILCOXON con ángulo de 18°

Rangos o ponderación de 60 muestras tomadas. Fuente: (Autores, 2019)

<span id="page-54-2"></span>Una vez realizada la ponderación de todos los 60 datos tomados se procede a la sumatoria de los rangos respectivos de ambos tipos de control aplicados ver tabla 4.6.

|                             | ΡI      | <b>PID</b> |
|-----------------------------|---------|------------|
| <b>SUMATORIA DE ERRORES</b> | 23,491  | 21,772     |
| <b>MEDIA DE ERRORES</b>     | 0,783   | 0.726      |
| <b>SUMA DE RANGOS</b>       | 703,000 | 1127       |

Tabla 4. 6 Suma de rangos

Suma de rangos de los controles según ponderación asignada. Fuente: (Autores, 2019)

Con los datos obtenidos de la suma de rangos de la tabla 4.4 y bajo el criterio del método de Wilcoxon se ha concluido que la mejor opción que produce mejores resultados es un control PID ya que su valor e ponderación en la suma total es mayor al del control PI.

#### <span id="page-54-0"></span>**4.7. ANÁLISIS MEDIANTE EL TIEMPO DE RESPUESTA**

Mediante el análisis de la tabla 4.3 se observa como en el controlador PI se necesitan entre 10 a 15 intervalos de lectura del sensor para disminuir el error, a diferencia del control PID que solamente necesita de hasta 5 intervalos de lectura para conseguir similar reducción (ver tabla 4.4), lo cual ha sido detallado en la tabla 4.7 mediante la toma de tiempo que tardan ambos controles en retornar a la posición horizontal al ser sometidos a un ángulo de inclinación de 18°, dando como resultado los siguientes datos:

<span id="page-54-3"></span>Tabla 4. 7 Tiempos de estabilización de la plataforma con un ángulo de inclinación de 18 grados

|                              | <b>Control PI</b> | <b>Control PID</b> |
|------------------------------|-------------------|--------------------|
| Tiempo de estabilización [s] |                   |                    |

Tiempos de estabilización con un ángulo de inclinación de 18 grados. Fuente: (Autores, 2019)

De esta tabla se concluye que el controlador que realiza una estabilización más rápida de la plataforma es el control PID, ya que disminuye el error con mayor velocidad.

## <span id="page-54-1"></span>**4.8. ANÁLISIS DEL ESTADO FINAL DEL PROYECTO**

Para determinar la eficiencia del sistema de estabilización de la plataforma se lo ha sometido a pruebas de campo sobre un robot explorador en terrenos con inclinaciones,

dichas pruebas permitieron verificar el correcto funcionamiento del sistema ya que cumple con los objetivos planteados previos a la implementación del mismo, es así que se ha realizado un análisis final de la velocidad de respuesta del sistema ante variaciones del terreno que presente el recorrido del robot.

<span id="page-55-0"></span>En lasfiguras 4.2 y 4.3 se muestra las pruebas finales realizadas en terrenos irregulares, además, en pendientes con planos inclinados, gradas etc., con el fin de comprobar y corroborar el sistema de control implementado y garantizar el buen funcionamiento para el que fue diseñado.

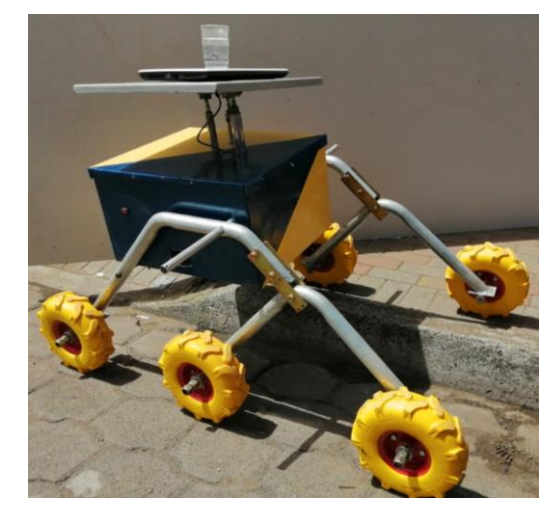

Figura 4. 2 Pruebas finales

<span id="page-55-1"></span>Pruebas finales en terrenos irregulares y pendiente. Fuente: (Autores, 2019) Figura 4. 3 Pruebas finales 2

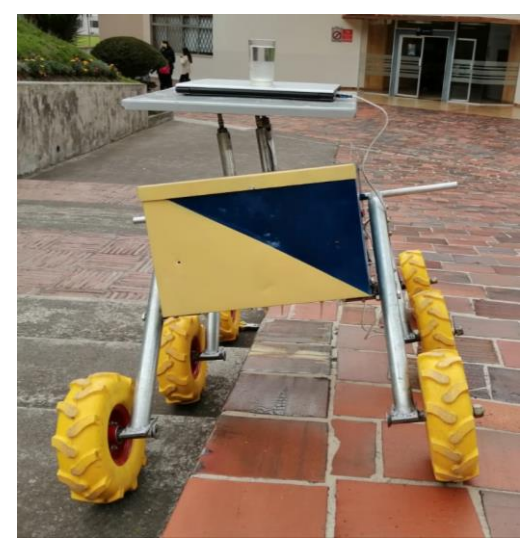

Pruebas finales en gradas y pendiente. Fuente: (Autores, 2019)

#### **CONCLUSIONES**

<span id="page-56-0"></span>El grado de protección de los actuadores es IP 23 y el material implementado para la estructura es de aluminio resistente debido a que el lugar de exploración presenta vibraciones, cambios de temperaturas drásticas, inclinaciones, arena, rocas, piedras, por ende, los elementos deben tener el grado de seguridad confiable y muy resistente.

El sistema de estabilidad tiene un funcionamiento óptimo ya que al presentarse una perturbación en el terreno por donde circula el robot entra en acción el algoritmo de control para mantener la plataforma en posición horizontal independientemente de la posición del robot, esto se debe a la función del giroscopio MPU que, al censar una variación de uno de los ángulos, ya sea el de alabeo o cabeceo, activa el control de estabilización.

Para la integración del hardware de la plataforma se vio necesario la colocación de dos actuadores lineales, los cuales son los encargados de controlar el ángulo de desviación ya sea de un movimiento de alabeo o cabeceo respectivamente, además de contar con un punto central de apoyo con un pivote para el apoyo del peso que debe soportar que tiene un valor de 10 kg.

Mediante las pruebas finales realizadas con el sistema de estabilización completo y basándose en los datos obtenidos en la tabla 4.6 se concluye que, la mejor estrategia de control disponible para ejecutar el trabajo de estabilidad es un control PID, ya que además es un 33% más rápido (ver tabla 4.7 ) y a diferencia de controles como el PI ofrece una mayor velocidad de respuesta ante oscilaciones, ya que cuenta con una variable Ti que realiza el reajuste y además una variable Td que realiza una acción previsiva que da como resultado una respuesta inmediata ante perturbaciones, garantizando así una posición horizontal constante del laboratorio.

Para la configuración mecánica de la plataforma existen varios modelos como son de 2 - 6 ejes para este proyecto se implementaron de 2 ejes lo cual facilita mayormente la implementación del sistema de control es decir que se tendría que controlar dos actuadores y el tercer eje es fijo, además, solo es necesario controlar los ejes pitch y roll lo cual con esta configuración fue suficiente.

La implementación del software se lo realizó mediante un algoritmo de programación en Arduino, el cual fue seleccionado por su interfaz agradable con el usuario, gran variedad de librerías y lenguaje de programación factible para la ejecución del algoritmo de control utilizado en condiciones reales las cuales son limitadas por un ángulo de 18°, pero por seguridad en el código de programación se colocó una restricción mecánica de 22° para evitar averías del equipo.

Con la ejecución de las pruebas finales del sistema de estabilidad sobre el robot explorador se comprueba que, se cumple con la validación de los datos tomados en la tabla 4.5, ya que satisfacen los parámetros requeridos para el transporte del laboratorio, es decir permiten una corrección muy rápida del ángulo de inclinación de la plataforma evitando de esa forma un derramamiento o avería en el transporte del laboratorio de electroforesis.

#### **RECOMENDACIONES**

<span id="page-58-0"></span>Se recomienda para futuros proyectos técnicos de titulación que se encuentren interesados en realizar la locomoción del robot explorador de forma óptima, es decir que cuente con un sistema de amortiguamiento para evitar que las perturbaciones a las cuales está sometido el mismo sean atenuadas y de esa forma el control sea el más eficiente.

El aluminio en un material ligero donde su punto de fusión es muy bajo de 660 °C esto genera un inconveniente ya que, al soldar las bases para los pivotes, la plataforma se deformó de su estado natural lo cual, se debe nuevamente volver a calentar y mediante una prensa hidráulica presionar y dejar que se enfríe naturalmente.

Para ambientes que presenten condiciones hostiles como son temperaturas extremas, humedad, polvo, etc., se recomienda el uso de protecciones en todo el cableado y dispositivos de control, ya que de no hacerlo se corre el riesgo de una avería.

#### <span id="page-59-0"></span>**REFERENCIAS**

Alu-Stock. (2014). *Aliación de aluminio .* Obtenido de Alu-Stock: www.alustock.es/multimedia/descargas/14/Cap11-Aleaciones-de-aluminio.pdf

Arduino. (Febrero de 2018). *DataSheet*. Obtenido de https://www.robotshop.com/media/files/pdf/arduinomega2560datasheet.pdf Autores. (2019).

- BOSCH. (Mayo de 2019). *Catálogo Bosch Automotive* . Obtenido de https://www.bosch-automotive-catalog.com/product-detail/- /product/F006WM0310
- Curey, R. (2015). *Proposed IEEE inertial systems terminology standard and other inertial sensor standards.* USA: IEEE Xplore.
- Departamento de física aplicada III "Universidad de Sevilla". (04 de Enero de 2018). *Par-esferico.gif.* Obtenido de Departamento de física aplicada III "Universidad de Sevilla": laplace.us.es/wiki/index.php/Archivo:Par-esferico.gif
- Dorantes, F. I. (2016). *Análisis de Estabilidad y Estabilización de una Clase de Cuasipolinomios con dos Términos Trascendentales.* Ciudad de México: Universidad Autónoma Metropolitana Unidad Iztapalapa.
- Francisco Ernesto Moreno García, Jhon Jairo Ramírez Matheus, Oscar Daniel Ortiz Ramírez. (2016). Sistema de supervisión y control para un banco experimental de refrigeración por compresión. *Respuestas*, 97-107.
- Garcés, D. O. (2018). *ESTUDIO E IMPLEMENTACIÓN DE ALGORITMOS PARA LA ESTIMACIÓN DE LA POSICIÓN MEDIANTE SISTEMAS INERCIALES CON ARDUINO.* Valencia: Universidad Politécnica de Valéncia.
- Goodfellow. (2019). *Polimetacrilato PMMA (Acrílico) informacion sobre el material.* Obtenido de Todos los materiales para Investigacíon Cientifica y Fabricación: www.goodfellow.com/S/Polimetacrilato-de-Metilo.html
- Guillermo Quinteros, Luis Ulloa. (2016). *DISEÑO E IMPLEMENTACIÓN DE UN VEHÍCULO DE TRANSPORTE GIROSCÓPICO ELÉCTRICO SEGWAY,CON AUTOBALANCEO CONTROLADO POR UN SISTEMA EMBEBIDO CON ARQUITECTURA ARM.* Quito: UPS.

Herías, F. A. (2016). *Giroscopios en el Sistema GypsyGyro-18.* Alicante: PubInt4.

- Invensense. (16 de 5 de 2015). MPU-6000 and MPU-6050 product specification. Sunnyvale, Estados Unidos.
- J. J. Rubio, Member, IEEE, P. Cruz, L. A. Paramo, J. A. Meda, D. Mujica and R. S. Ortigoza . (2016). PID Anti-Vibration Control of a Robotic Arm . *IEEE LATIN AMERICA TRANSACTIONS*, 3144-3150.
- JIECANG. (23 de Abril de 2019). *LINEAR MOTION*. Obtenido de http://www.jstar.co.jp/download/actuator\_synthesis\_catalog.pdf
- Llamas, L. (23 de Abril de 2019). *Teoría de control en Arduino: El controlador PID*. Obtenido de https://www.luisllamas.es/teoria-de-control-en-arduino-elcontrolador-pid/
- Luis Dávila, E. G. (2016). *LA TECNOLOGÍA MEMS COMO AUXILIAR EN EL POSICIONAMIENTO GPS A BAJO COSTO.* Celaya: Pistas Educativas.
- M. Linares Aranda, W. Calleja Arriaga, A. Torres Jacome, C.R. Báez Álvarez. (2017). *A modular and generic monolithic integrated MEMS fabrication process.* Mexico D.F: Superficies y vacío.
- Menéndez, R. J. (2016). *Desarrollo de prototipos de sensor interferométrico en fibra ópticamono-modo mediante técnicas de modulación de fase para la medida de la rotación diferencial.* Asturias: Universidad de Oviedo.
- MOTION, W. (09 de Septiembre de 2019). *Bluetooth2.0GyroSensorBWT901CL*. Obtenido de https://images-na.ssl-imagesamazon.com/images/I/B1ldfTBsOHS.pdf
- NASA. (23 de Agosto de 2019). *Curiosity Rover*. Obtenido de https://mars.nasa.gov/msl/timeline/summary/
- Pardo, C. (Diciembre de 2019). *Picuino*. Obtenido de https://www.picuino.com/es/arduprog/control-pid.html
- Pedro Hernández Tenorio,Jaime José Rodríguez Rivas,Oscar Carranza Castillo. (2018). CONTROL DEL FLUJO DE POTENCIA HACIA LA RED ELÉCTRICA DE UN SISTEMA DE GENERACIÓN EÓLICA EMPLEANDO UN GENERADOR DE INDUCCIÓN DE DOBLE ALIMENTACIÓN. *Pistas Educativas*, 749-766.
- Peña, Juan Giribet Ignacio Mas Ricardo Sánchez. (2015). *Navegación integrada con visión de múltiples UAV.* Mendoza: VII Congreso Argentino de Tecnología Espacial.
- Raspberry. (01 de Enero de 2019). *DATASHEETRaspberry Pi Compute Module 3+*. Obtenido de https://www.raspberrypi.org/documentation/hardware/computemodule/datash eets/rpi\_DATA\_CM3plus\_1p0.pdf
- Rubén Fonnegra, Felipe Ríos Lopera,Germán Góez. (2016). *SISTEMA ANTI COLISIONES PARA NAVEGACIÓN EN INTERIORES DE UN QUACOPTER USANDO UN CONTROLADOR DIFUSO Y SENSORES DE RANGO.* Medellín: Rev. Invest. Univ. Quindío.
- Santiago Lagier,Javier E. Salomone,Walter J. D. Cova,Jorge E. Jazni. (2016). Actuador electromecánico para control de vector empuje en lanzadores . *Revista Facultad de Ciencias Exactas,Físicas y Naturales*, 37-41.
- Seitz, M. (17 de Marzo de 2017). *Qué países tienen más robots en sus fábricas y cuán cierto es que nos están robando los puestos de trabajo*. Obtenido de BBC News: https://www.bbc.com/mundo/noticias-39267567
- Servos and Simulation, ICN. (2018). *TWO AXIS (2DOF) MOTION BASE PLATFORM SYSTEMS*. Obtenido de Servos and Simulation, ICN.: http://servosandsimulation.com/products/two-axis-2dof-motion-baseplatform-systems/
- Suzhoufengnda Automation Equipment Technology Co. ,Ltd. (2018). *Made in China*. Obtenido de Suzhoufengnda Automation Equipment Technology Co. ,Ltd.: https://szfdra.en.made-in-china.com/product/BCWJUlfyAkhq/China-Racing-Simulation-2dof-Motion-Platform.html

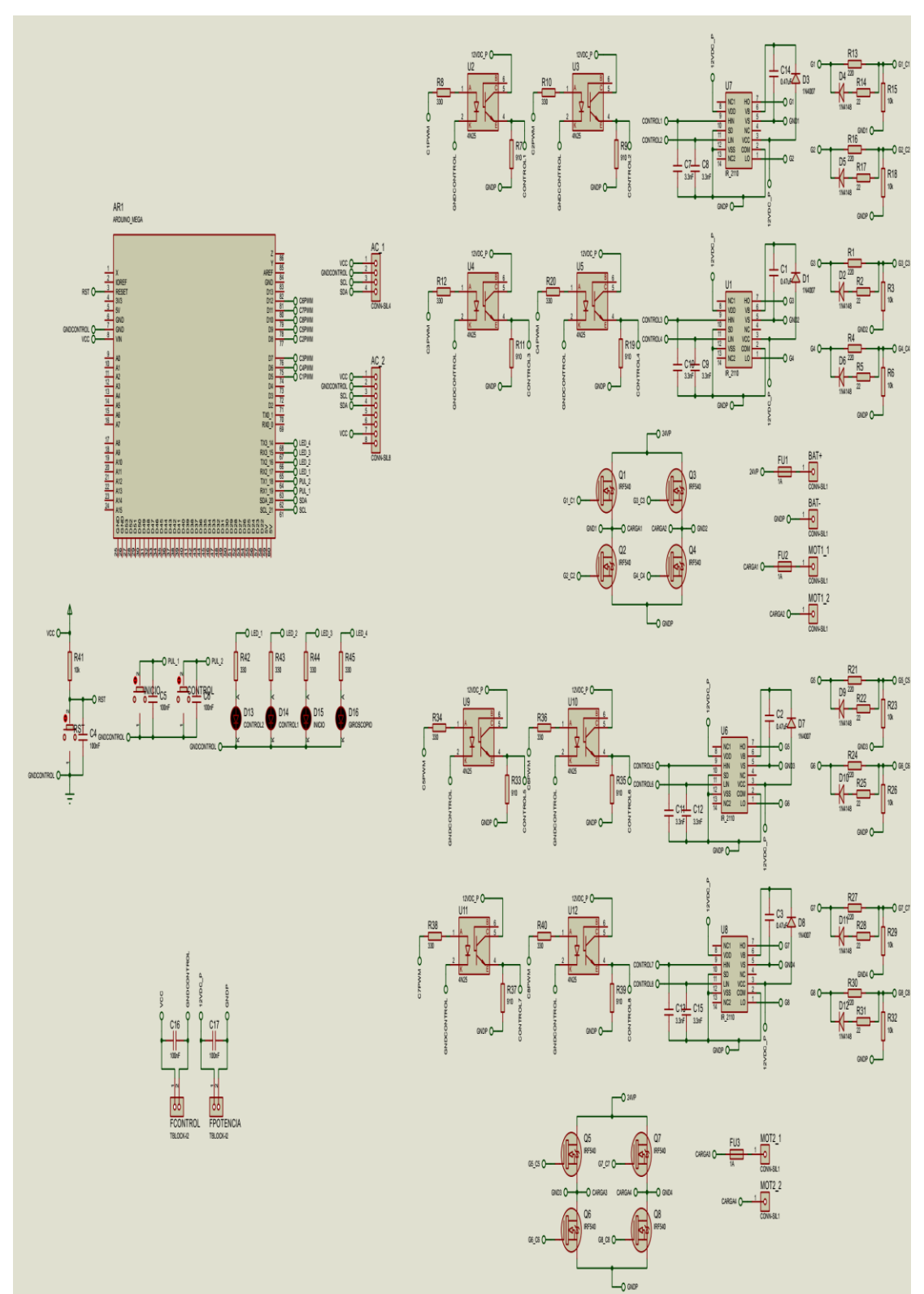

## **ANEXO 1: CIRCUITO COMPLETO**

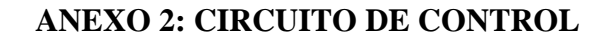

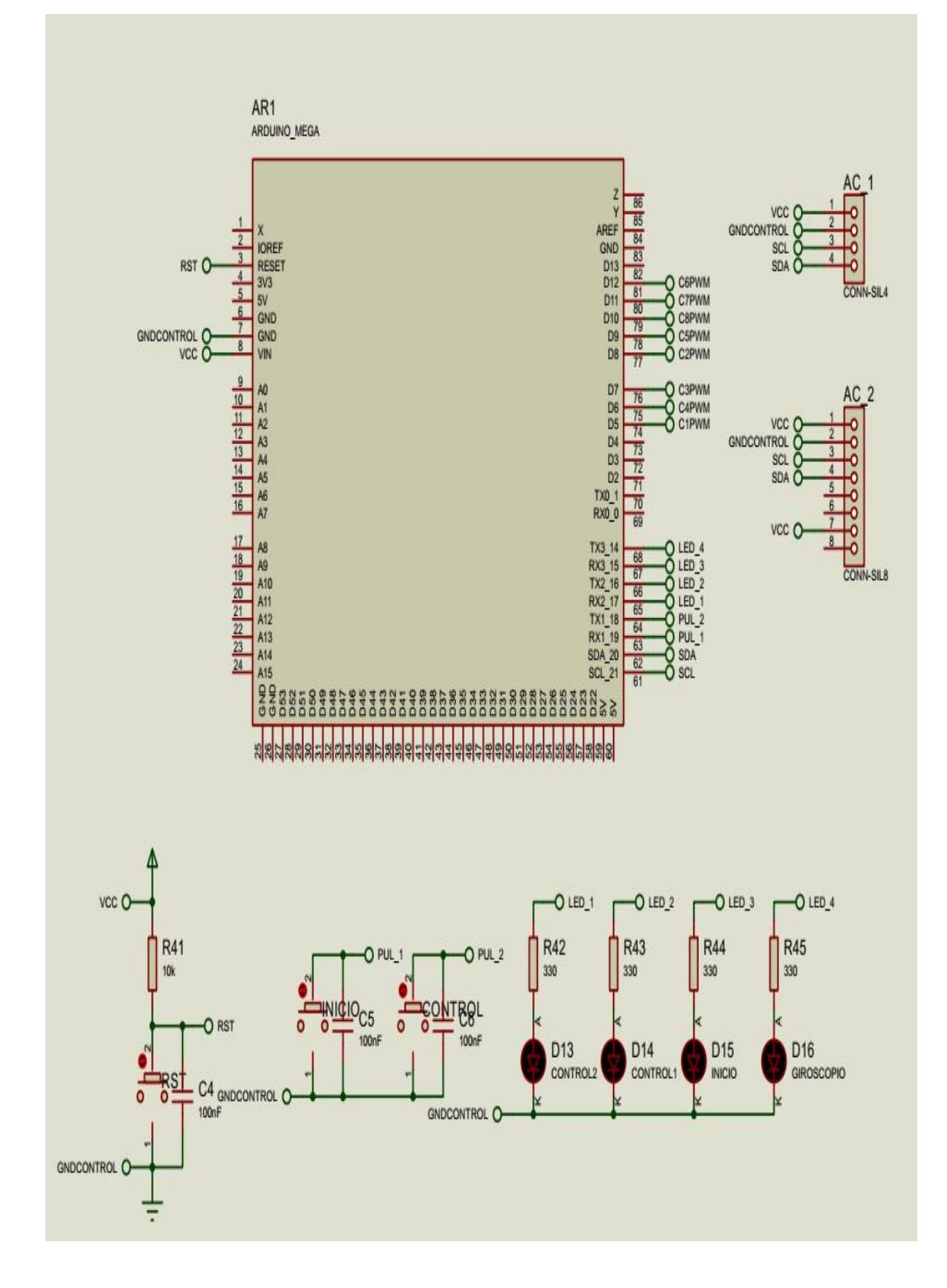

## **ANEXO 3: CIRCUITO POTENCIA MOTOR 1**

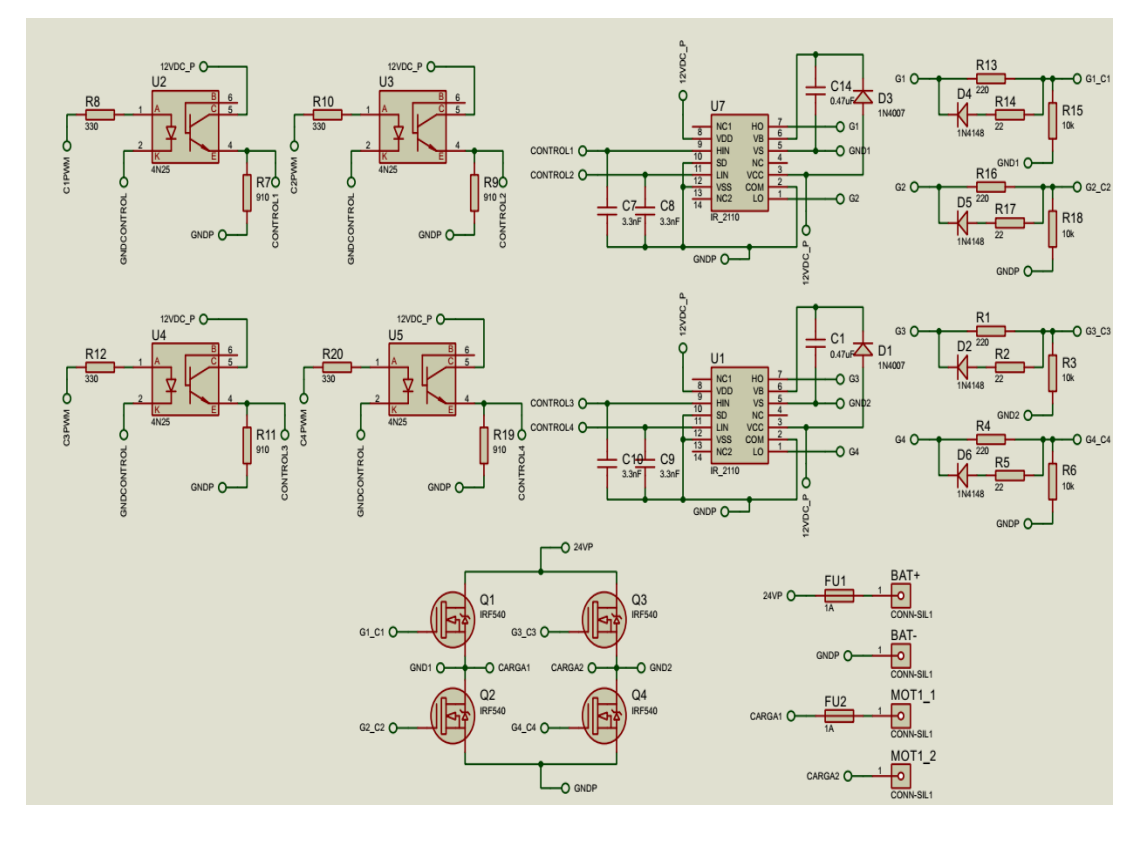

**ANEXO 4: CIRCUITO POTENCIA MOTOR 2**

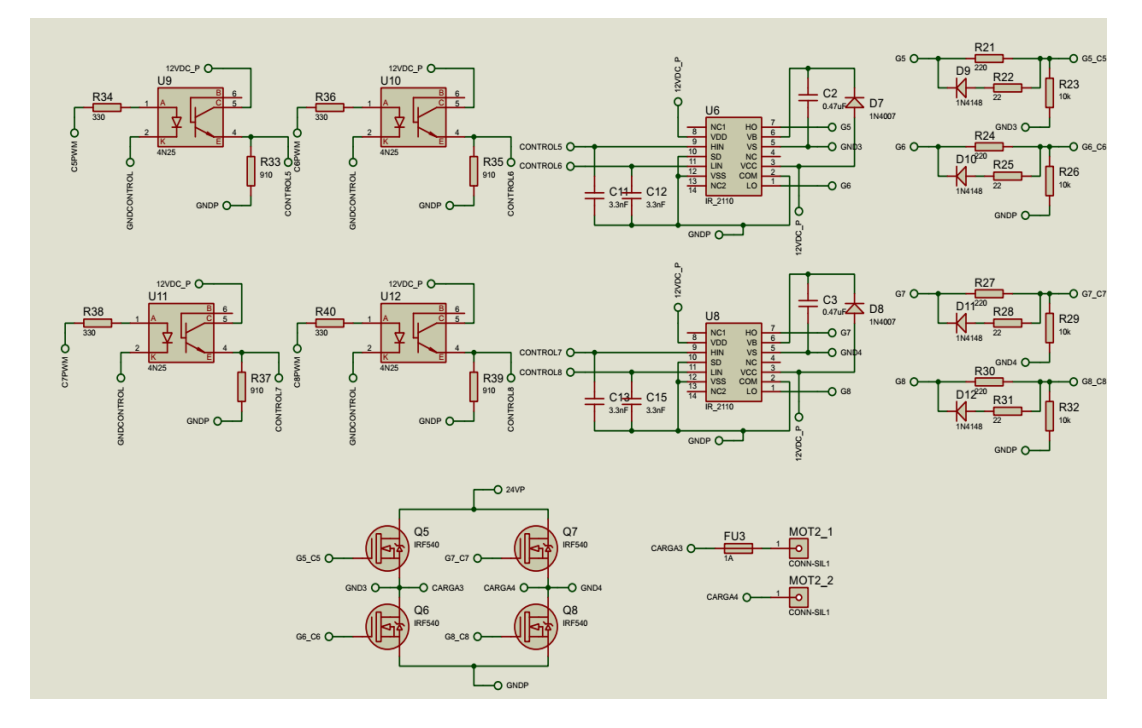

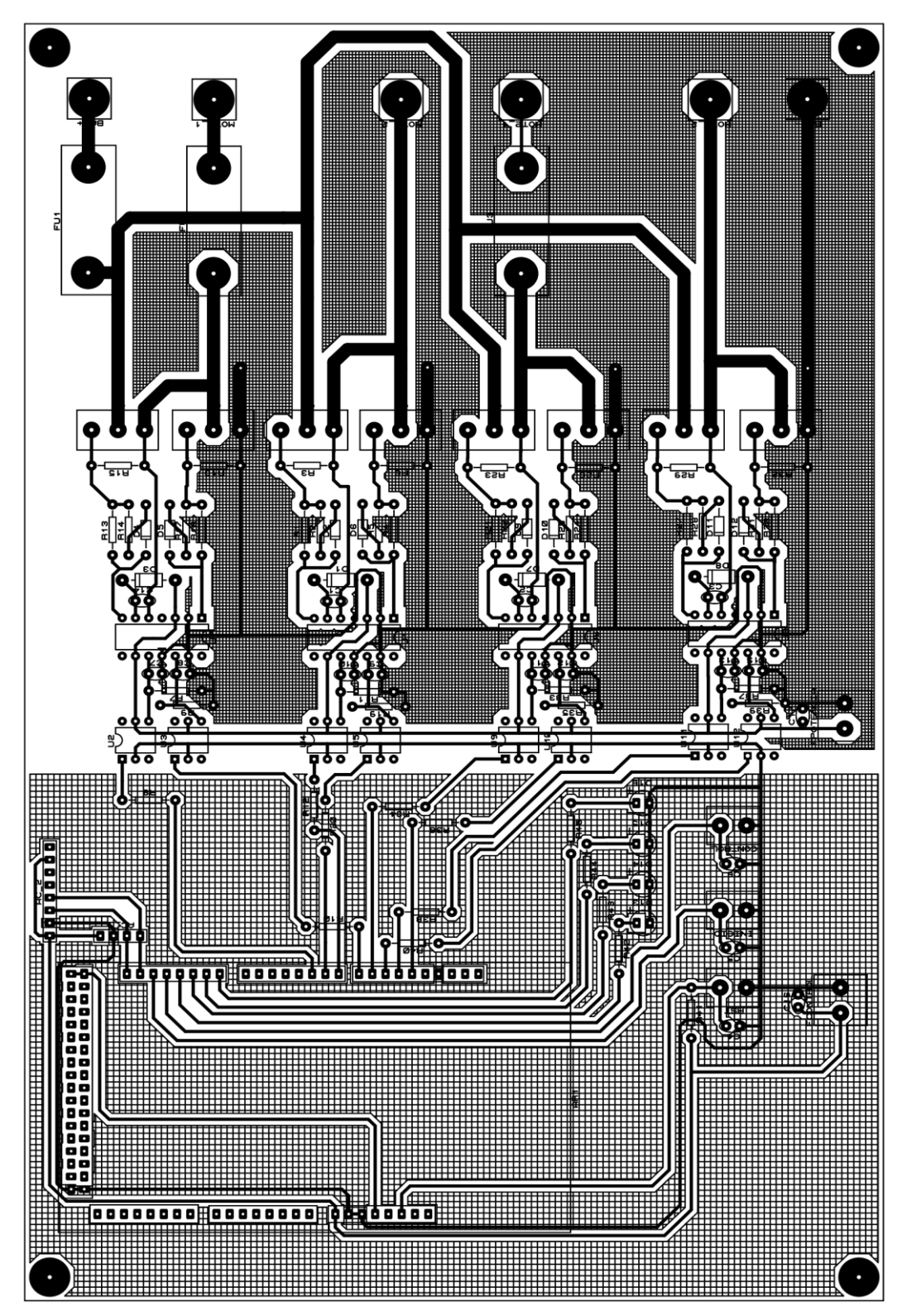

## **ANEXO 5: PCB (PRINTED CIRCUIT BOARD)**

## **ANEXO 6: CÓDIGO DE PROGRAMACIÓN**

#include <avr/io.h> #include <avr/interrupt.h> #include <Wire.h> //Librería I2C

////////////// #define pll 5 #define pl2  $6$ #define p13 7 #define p14 8 #define p21 9 #define p22 10 #define p23 11 #define p24 12 #define pinInicio 19 #define pinControl 18

#define ledEstable 14 #define ledInicio 15 #define ledControl 16 #define ledControll 17 //Direccion I2C de la IMU #define MPU 0x68 // IMU PARA PLATAFORMA #define MPU2 0x69 // IMU INCLINACIÓN ROBOT

//Ratios de conversion #define A\_R 16384.0 // 32768/2 == > para a en "g" #define G R 131.0 // 32768/250 == > para w en ""/s"

//Conversion de radianes a grados 180/PI #define RAD A DEG = 57.295779

//MPU-6050 da los valores en enteros de 16 bits //Valores RAM intl6 t AcX, AcY, Ac2, GyX, GyY, GyZ, AcX1, AcY1, Ac21, GyX1, GyY1, GyZ1;

//Angulos float Acc[2]; float Gy[3]; float Angle[3];

float Accl[2]; float Gyl[3]; float Anglel[3];

String valores;

long tiempo prev; float dt;

long tiempo\_prevl; float dtl:

,,,,,,,,,,,,,,,,,,,,,,,,,,,,,,,,,,,,,

unsigned long inicio; boolean configurar = 0;

float er, ur, u2r, u1r, e2r, e1r, kpr, kir; float ep, up, u2p, u1p, e2p, e1p, kpp, kip; boolean sentido r, sentido p; boolean onn: boolean a. b: boolean control; void  $setup()$  { //mpu congif Wire begin(): Wire.beginTransmission(MPU); Wire.write(0x6B); Wire  $write(0)$ ; Wire.endTransmission(true); Wire.beginTransmission(MPU2); Wire.write(0x6B); Wire.write(0); Wire.endTransmission(true);  $//$  timerconfig(); pinMode(5, OUTPUT); pinMode(6, OUTPUT); pinMode(7, OUTPUT); pinMode(8, OUTPUT); pinMode(9, OUTPUT); pinMode(10, OUTPUT); pinMode(11, OUTPUT); pinMode(12, OUTPUT);  $\overline{11}$ pinMode(13, OUTPUT); //Leds pinMode(ledEstable, OUTPUT);

pinMode(ledInicio, OUTPUT); pinMode(ledControl, OUTPUT); pinMode(ledControll, OUTPUT); //Pulsadores pinMode(pinControl, INPUT PULLUP); pinMode(pinInicio, INPUT PULLUP); // Serial.begin(115200); Serial.begin(2000000);

 $\left($ 

void loop()

//Leer los valores del Acelerometro de la IMU Wire beginTransmission(MPU); Wire.write(0x3B); //Pedir el registro 0x3B - corresponde al AcX Wire.endTransmission(false); Wire.requestFrom(MPU, 6, true); //A partir del 0x3B, se piden 6 registros AcX = Wire.read()  $\ll$  8 | Wire.read(); //Cada valor ocupa 2 registros  $ACY =$  Wire.read()  $\ll 8$  | Wire.read();  $AcZ =$  Wire.read()  $\ll 8$  | Wire.read();

```
//A partir de los valores del acelerometro, se calculan los angulos Y, X
//respectivamente, con la formula de la tangente.
Acc[1] = atom(-1 * (ACK / A R) / sqrt(pow((ACY / A R), 2) + pow((ACZ / A R), 2))) * RAD TO DEC;Acc[0] = atan((ACY / AR) / sqrt(pow((ACX / AR), 2) + pow((ACZ / AR), 2))) * RAD TO DEC;//Leer los valores del Giroscopio
 Wire.beginTransmission(MPU);
 Wire.write(0x43);Wire.endTransmission(false):
 Wire.requestFrom(MPU, 6, true); //A partir del 0x43, se piden 6 registros
 GyX = Wire.read() << 8 | Wire.read(); // Cada valor ocupa 2 registrosGyY = Wire.read() \ll 8 | Wire.read()Gyz = Wire.read() \ll 8 + Wire.read():
 //Calculo del angulo del Giroscopio
 Gy[0] = GyX / GR;Gy[1] = GyY / G_R;Gy[2] = GyZ / G_R;dt = (millis() - tiempo\_prev) / 1000.0;tiempo prev = millis();
 //Aplicar el Filtro Complementario
 Angle[0] = 0.98 * (Angle[0] + Gy[0] * dt) + 0.02 * Acc[0];Angle[1] = 0.98 * (Angle[1] + Gy[1] * dt) + 0.02 * Acc[1];
 ותותותותותו ב- MPU ביותותותותותותו
 Wire.beginTransmission(MPU2);
 Wire.write(0x3B); //Pedir el registro 0x3B - corresponde al AcX
 Wire.endTransmission(false);
 Wire.requestFrom(MPU2, 6, true); //A partir del 0x3B, se piden 6 registros
 AcX1 = Wire.read() \ll 8 | Wire.read(); //Cada valor ocupa 2 registros
 AcY1 = Wire.read() \ll 8 | Wire.read()AcZ1 = Wire.read() << 8 | Wire.read():
                                               // TCCR4A = 0b00000010;Serial.print(Angle[0]);
                                               1/7 TCCR4B = 0b00011001;
  Serial.print(',''):
                                               11 TIMSK4 = 0b000000011;
  Serial.print(Angle[1]);// TIFR4 = 0b000000011;
  Serial.print(','');
                                               // ICR4 = 3200;
  Serial.print(e_r);
                                               // OCR4A = 0;
  Serial print(\cdot, \cdot):
                                               //////////////// 10ms ctc
  Serial. print(e p);
                                               TCCR5A = 0;Serial print(\cdot, \cdot);
                                               TCCR5B = 0b00001011;Serial.print(OCR3A);
                                               TIMSK5 = 0b00000010;
                                               TIFRS = 0b00000010;Serial print(','');
                                               0CR5A = 2500;Serial.print(OCR3B);
                                             -3
  Serial.print(','');
  Serial.println(3200);
                                             ISR(TIMER5_COMPA_vect)
-}
                                              €
                                               if (om == 1)τ.
void timerconfig()
₹
                                                 e_r = 0 - Angle[0];TCCR3A = 0b00000010;e_p = 0 - Angle[1];//Sentido de giro
  TCCR3B = 0b00010001;if (e_r > 0) sentido_r = 1;
  TIMSK3 = 0b00000111;else
                                                                 sentido r = 0;
  TIFR3 = 0b00000111;ICR3 = 3200;if (e_p > 0) sentido p = 1;
  OCR3A = 0;else
                                                                sentido_p = 0;777777777777777
```

```
if (control == 0) // PI
```

```
\langleu_r = u_l r + e_r * (1) + e_l r * (-0.99);<br>
u_p = u_l p + e_p * (1) + e_l p * (-0.99);ul_r = u_rul_p = u_p;\begin{array}{c}\n\mathbf{e} \cdot \mathbf{e} \\
\mathbf{e} \cdot \mathbf{e} \\
\mathbf{e} \cdot \mathbf{e} \\
\mathbf{e} \cdot \mathbf{e} \\
\mathbf{e} \cdot \mathbf{e} \\
\mathbf{e} \cdot \mathbf{e} \\
\mathbf{e} \cdot \mathbf{e} \\
\mathbf{e} \cdot \mathbf{e} \\
\mathbf{e} \cdot \mathbf{e} \\
\mathbf{e} \cdot \mathbf{e} \\
\mathbf{e} \cdot \mathbf{e} \\
\mathbf{e} \cdot \mathbf{e} \\
\mathbf{e} \cdot \mathbf{e} \\
\mathbf{e} \cdot \mathbf{e} \\
\math\mathcal{Y}//PIDelse\left\{ \right.u_r = u2_r + e_r * (1) + e1_r * (-1) + e2_r * (1);<br>
u_p = u2_p + e_p * (1) + e1_p * (-1) + e2_p * (1);u2_r = u1_r;u_{r} = u_{r};<br>
u_{r} = u_{r};<br>
u_{r} = u_{r};e1r = e/ru2_p = u1_p;u \rightarrow u<br>u \rightarrow u<br>e2 \rightarrow e1 \rightarrow e<br>e1 \rightarrow e\bar{y}if (e_r > -0.5 \leq c \leq e_r < -0.5)\{0CR3A = 0;a = 0;\}else if (Anglel[0] > 18 | | Anglel[0] < -18) //RESTRICCION MECANICA
\{
```